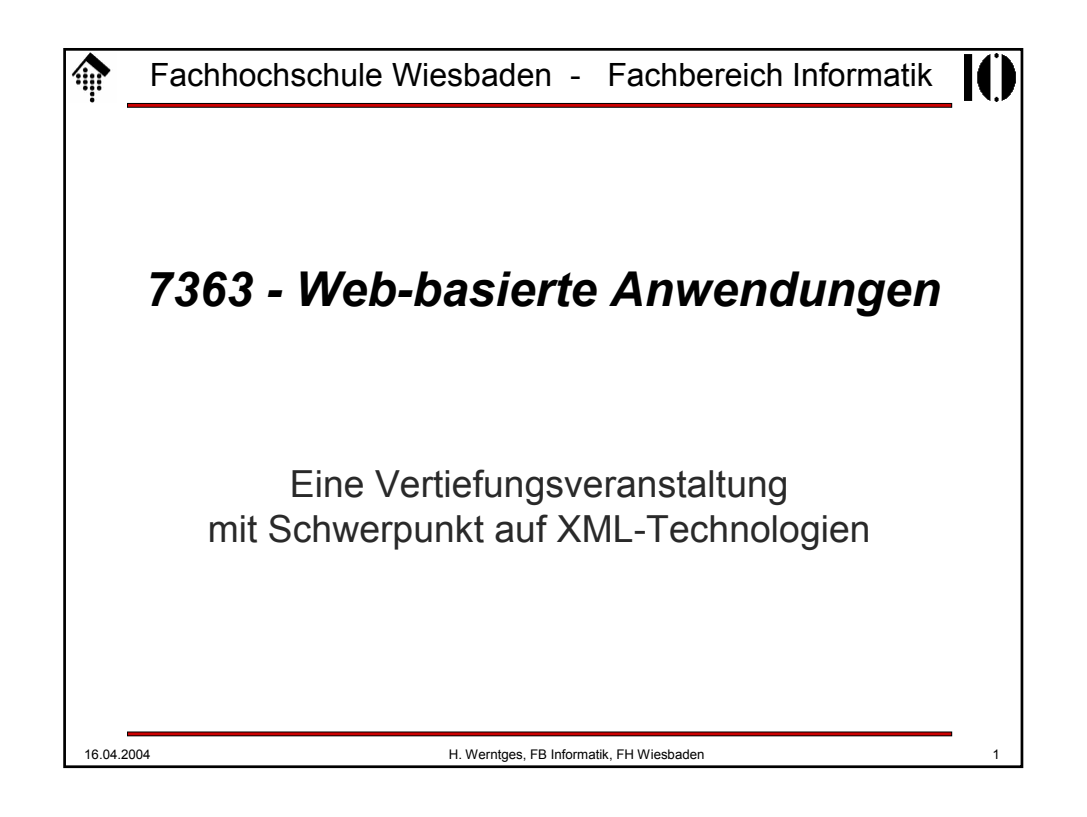

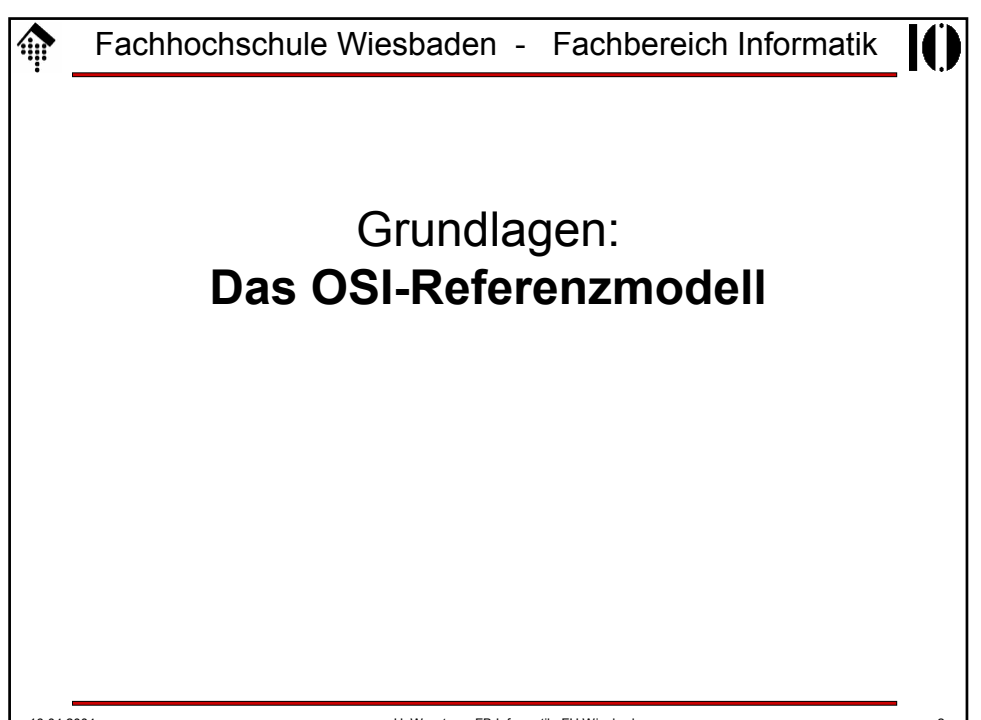

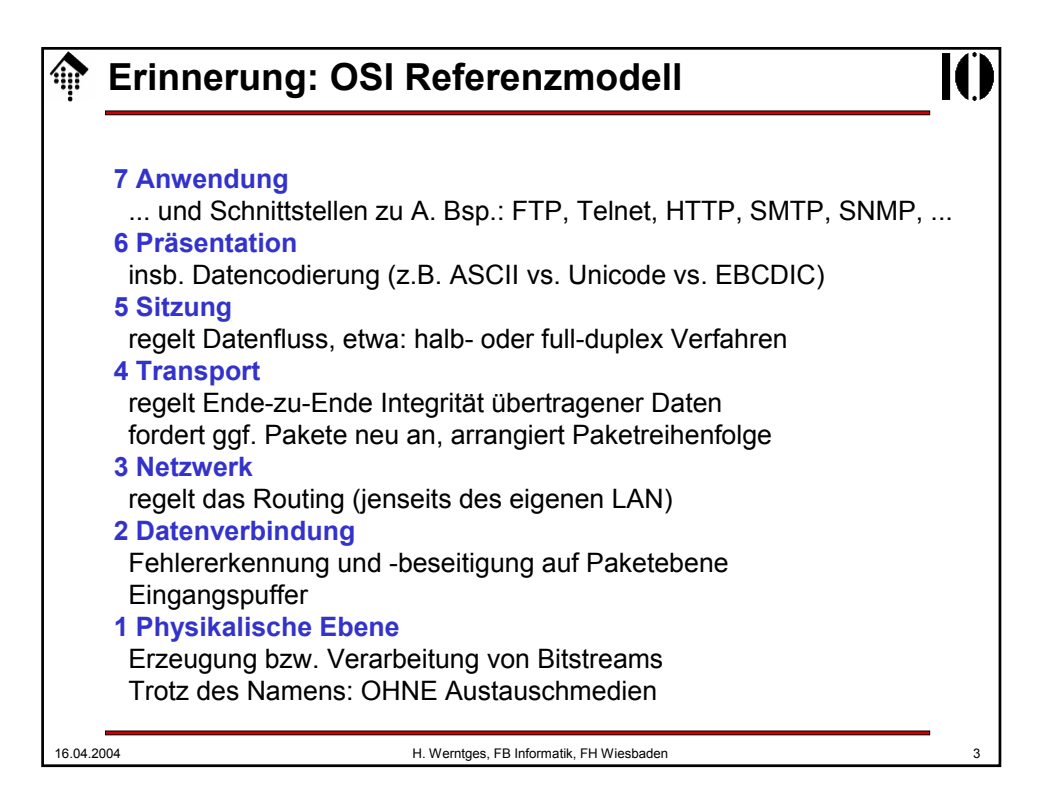

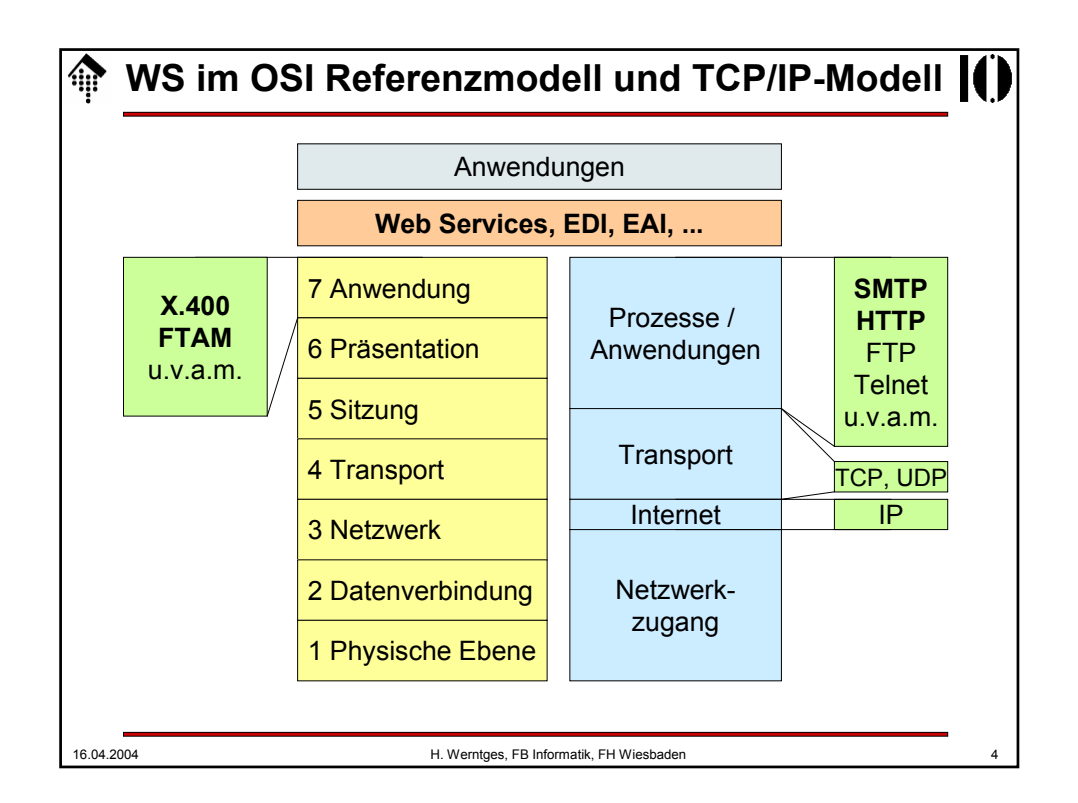

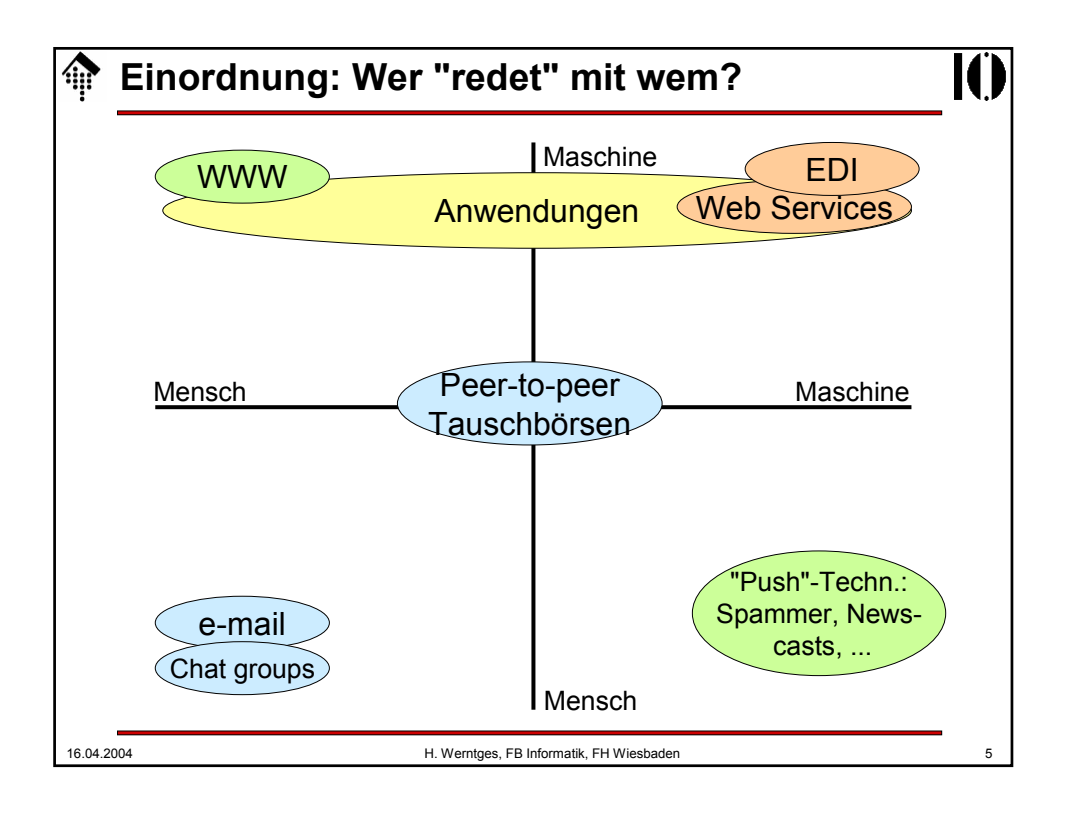

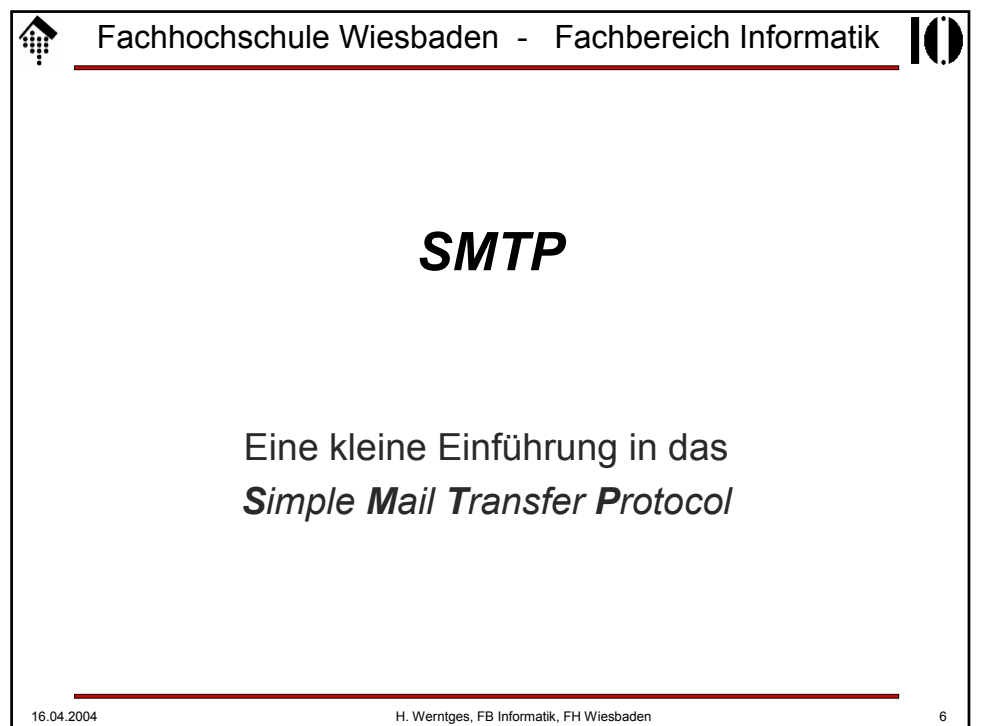

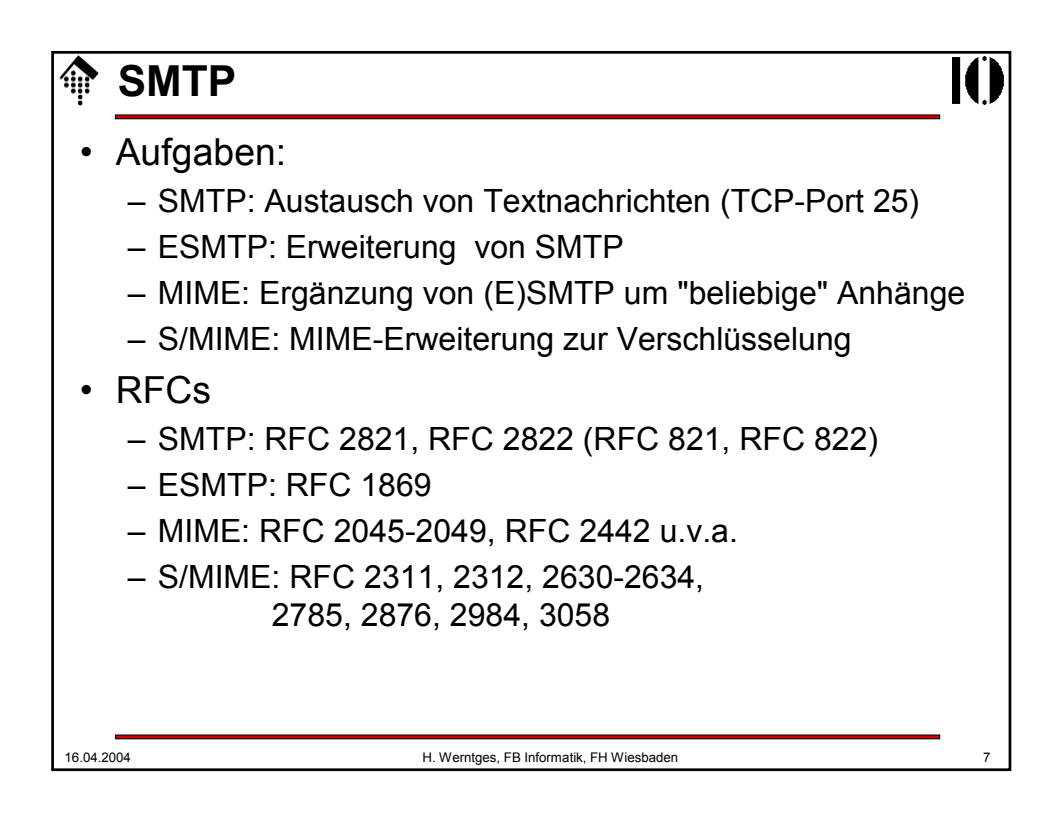

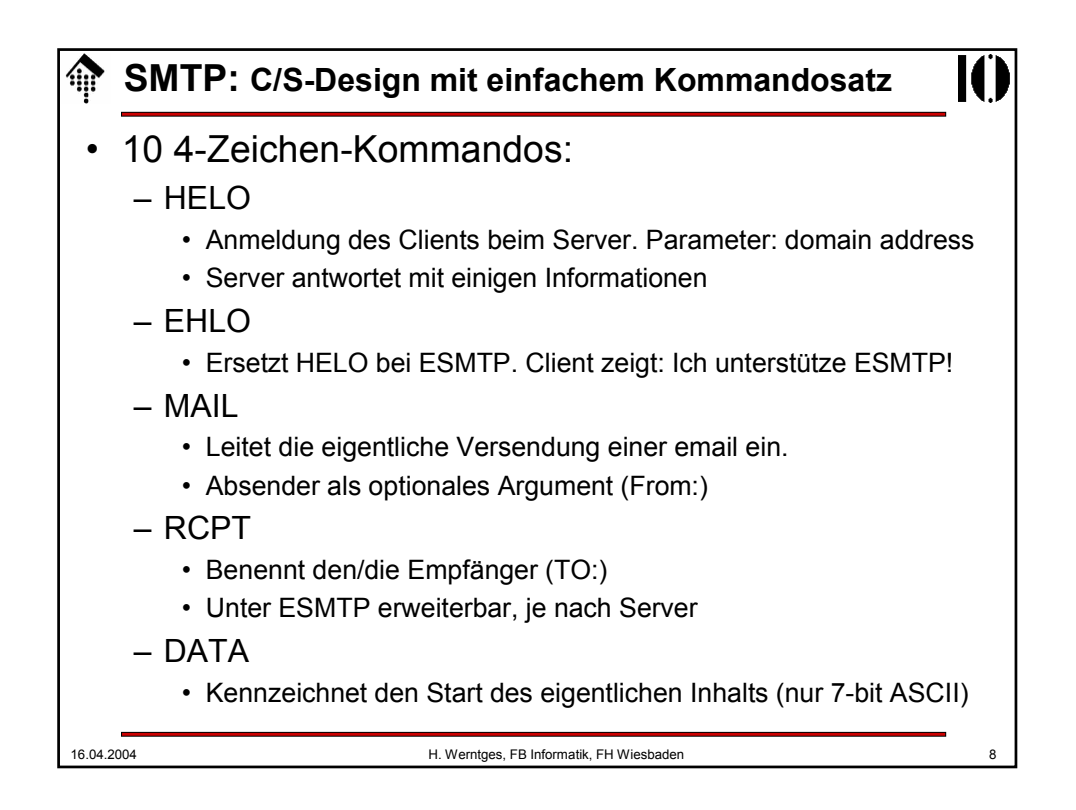

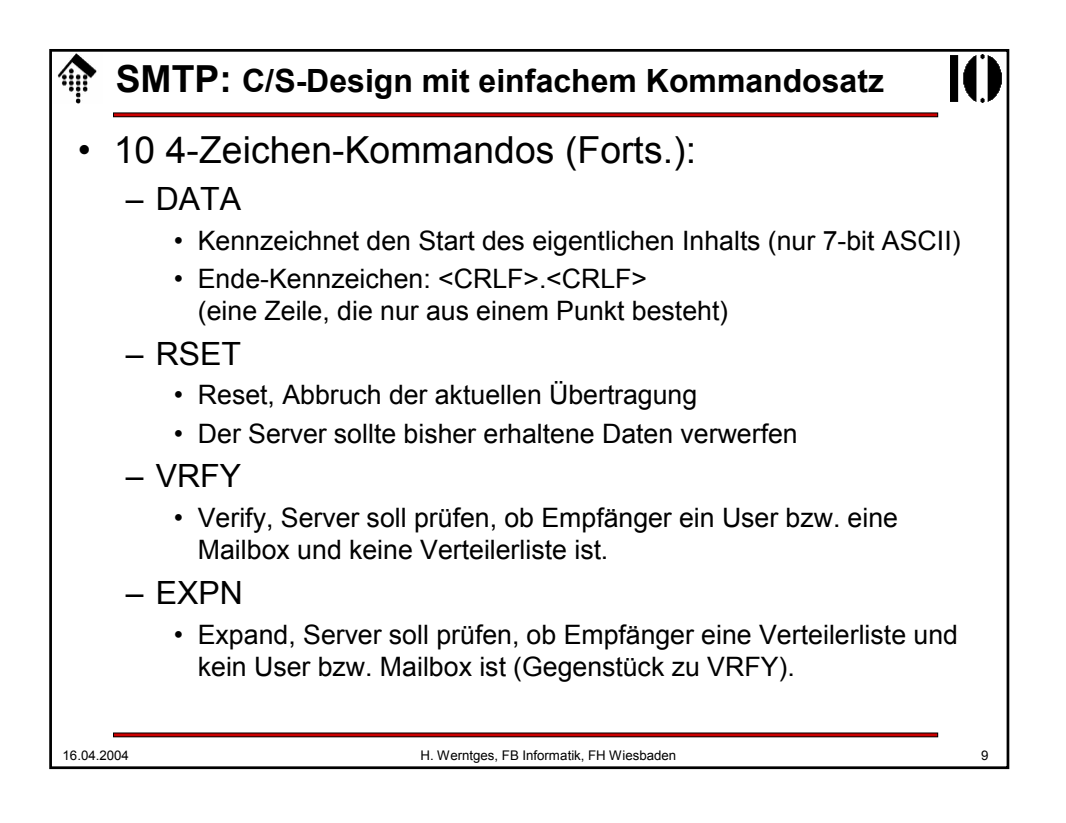

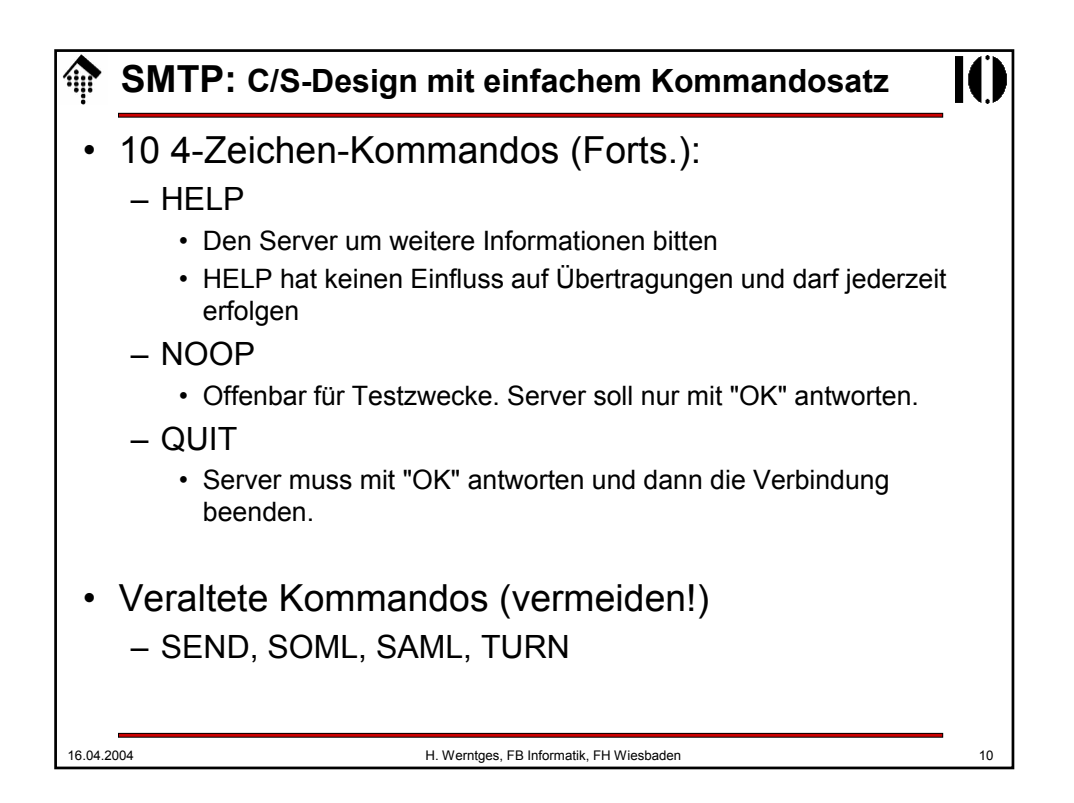

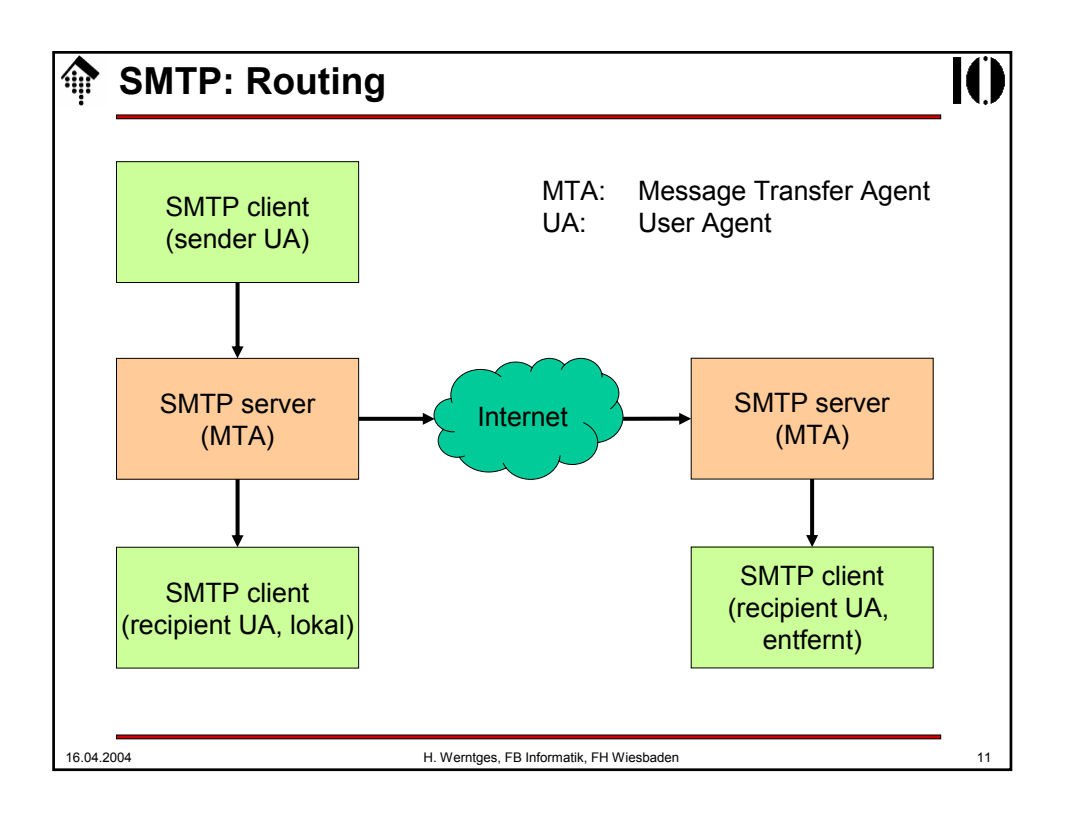

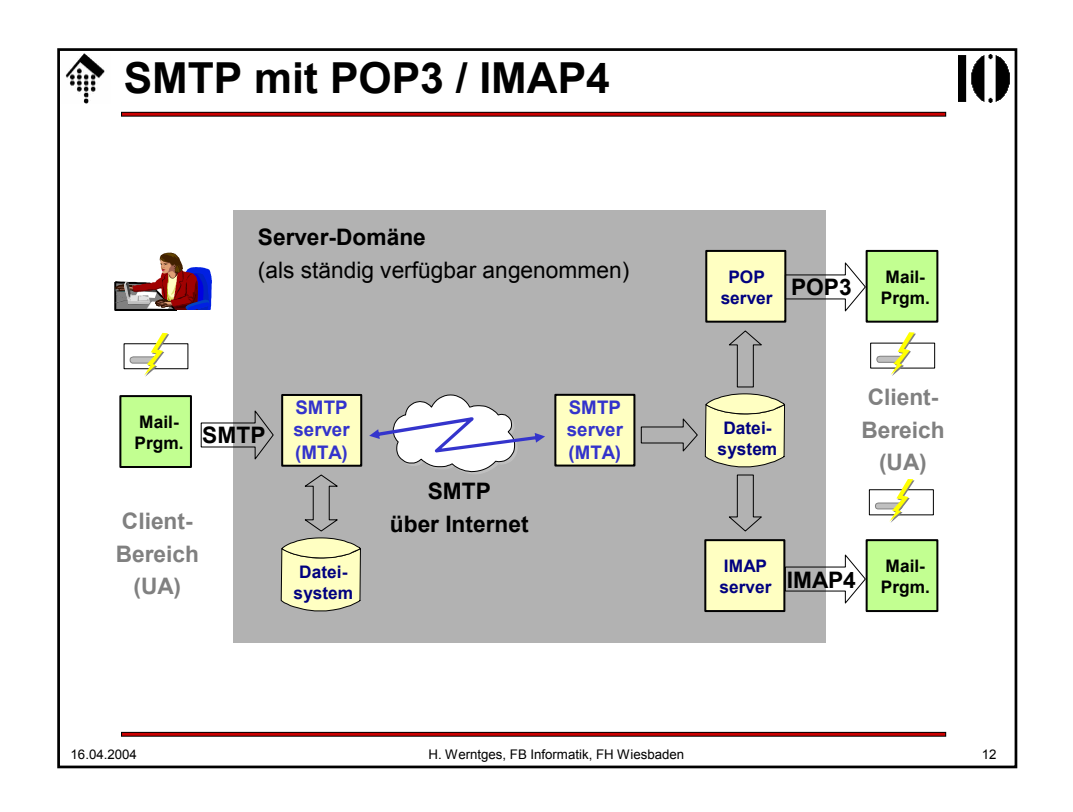

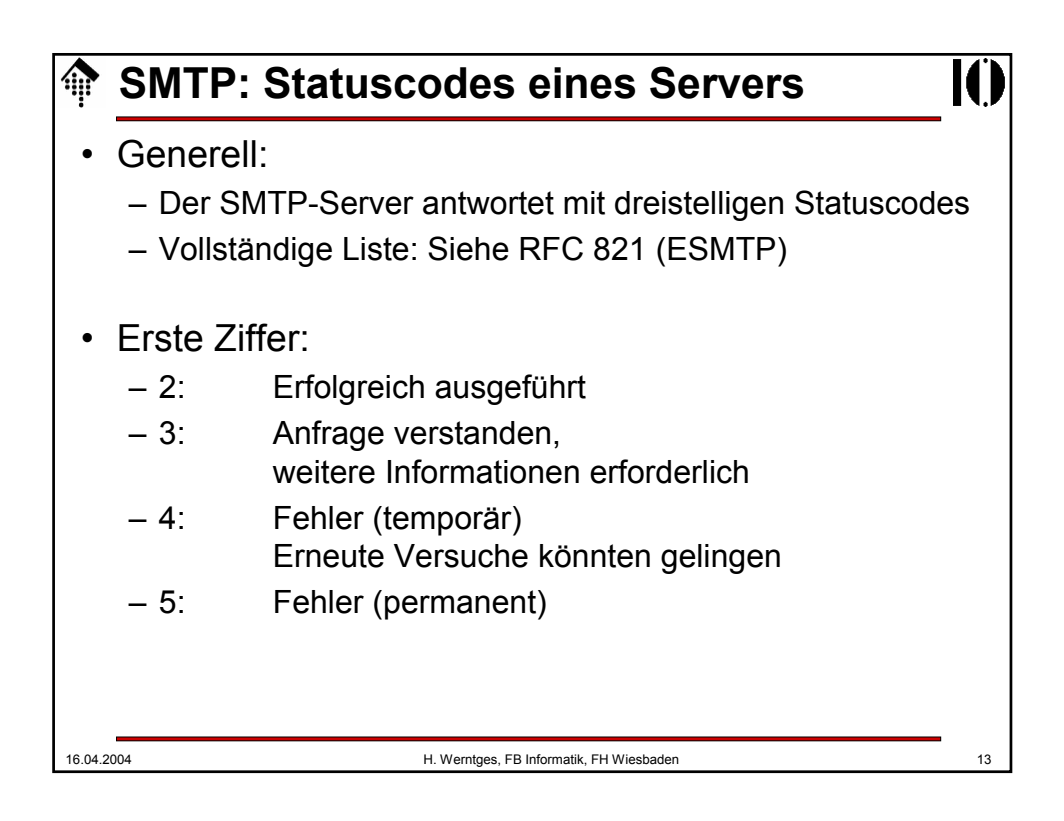

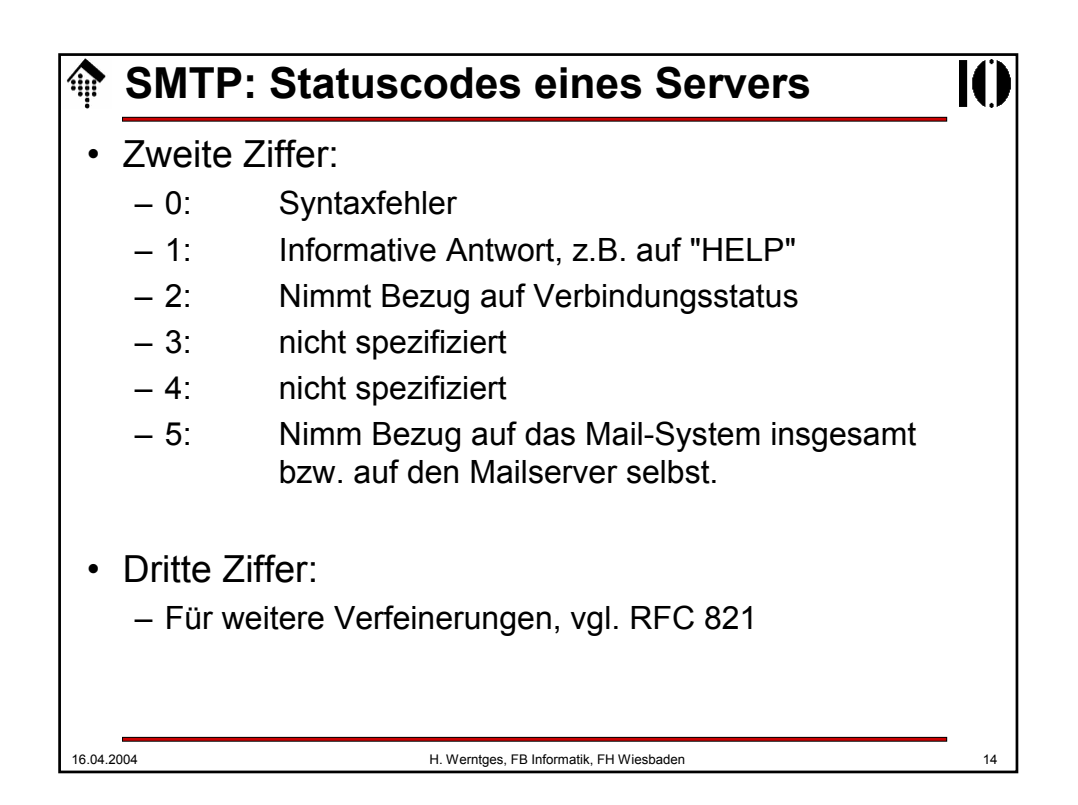

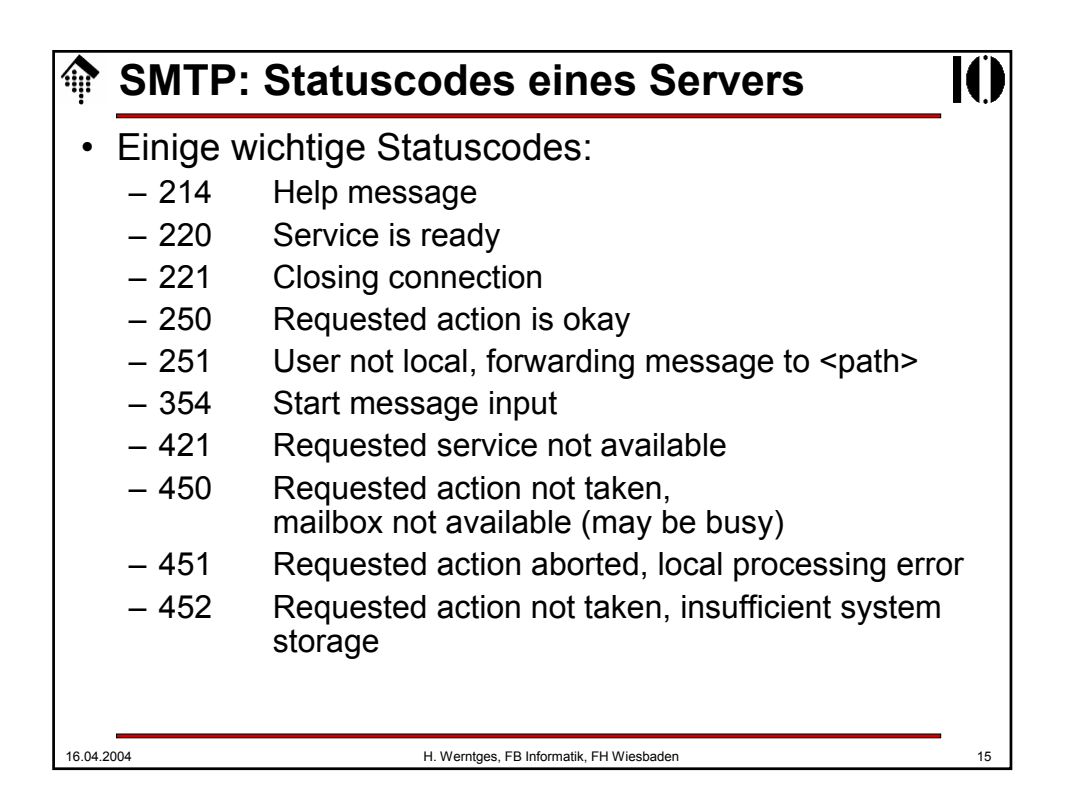

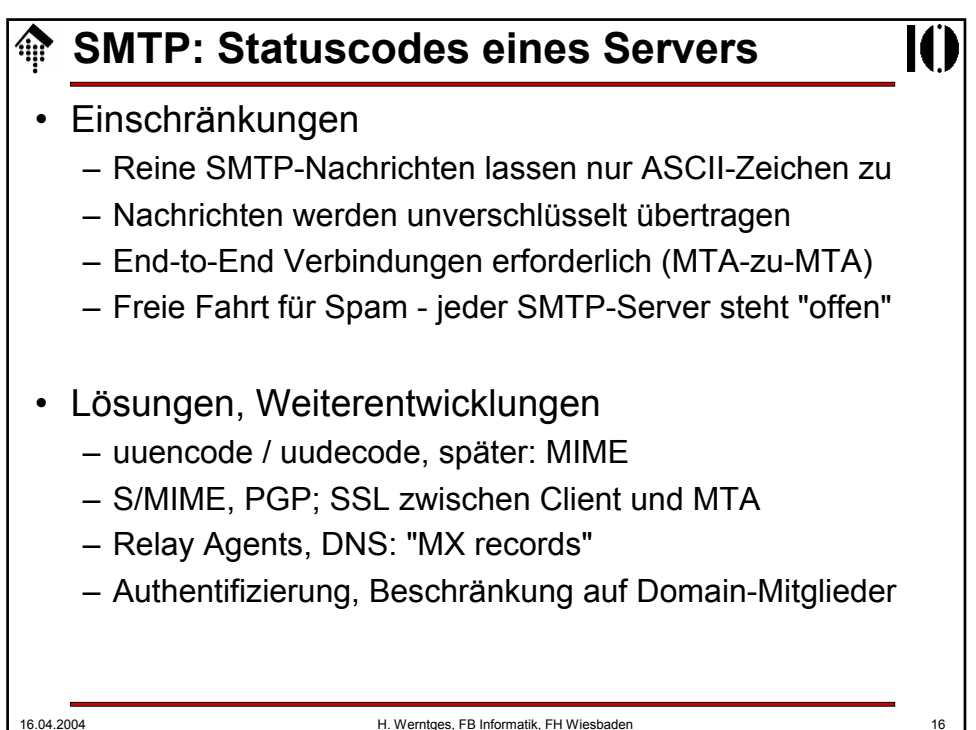

### **SMTP: Beispiel-Session, via Telnet**

```
16.04.2004 H. Werntges, FB Informatik, FH Wiesbaden 17
werntges@lx1-01(~)$ telnet smtp 25
Trying 195.72.96.97...
Connected to horus.informatik.fh-wiesbaden.de.
Escape character is '^]'.
220 stud.informatik.fh-wiesbaden.de ESMTP Sendmail 8.12.9-
   091003/8.12.9; Mon, 22 Mar 2004 14:57:06 +0100
HELP
214-2.0.0 This is sendmail version 8.12.9-091003
214-2.0.0 Topics:
214-2.0.0 HELO EHLO MAIL RCPT DATA
214-2.0.0 RSET NOOP QUIT HELP VRFY
214-2.0.0 EXPN VERB ETRN DSN AUTH
214-2.0.0 STARTTLS
214-2.0.0 For more info use "HELP <topic>".
214-2.0.0 To report bugs in the implementation send email to
214-2.0.0 sendmail-bugs@sendmail.org.
214-2.0.0 For local information send email to Postmaster at 
  your site.
214 2.0.0 End of HELP info
NOOP
250 2.0.0 OK
```
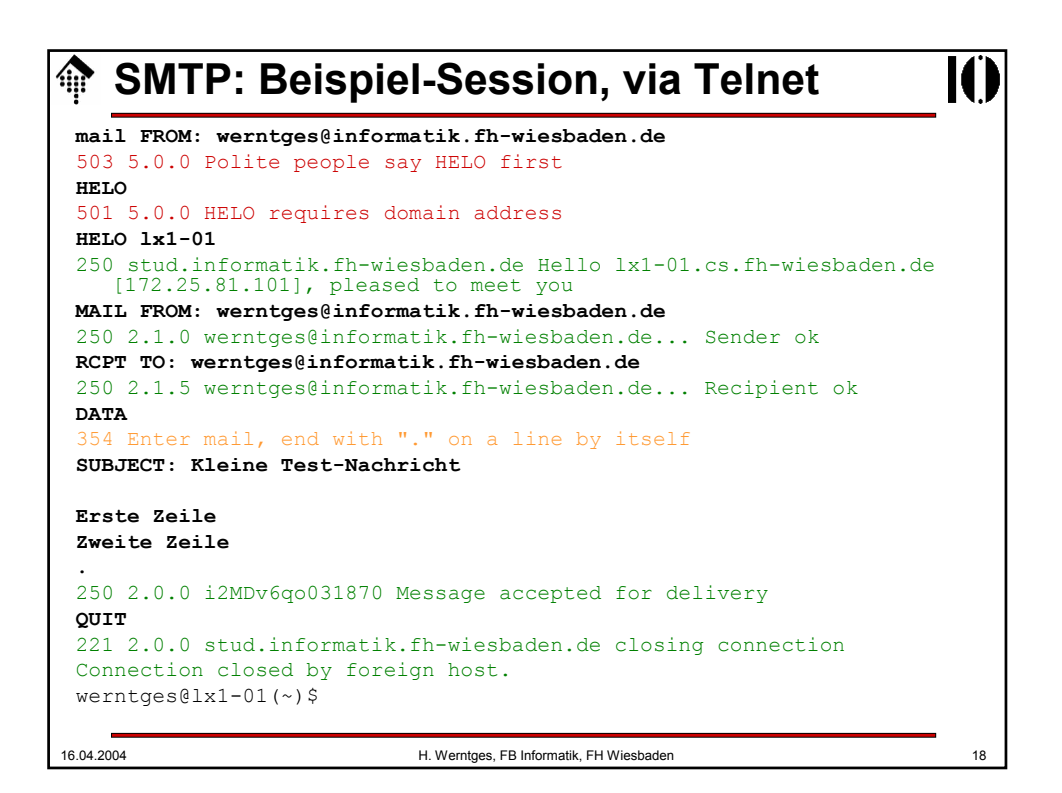

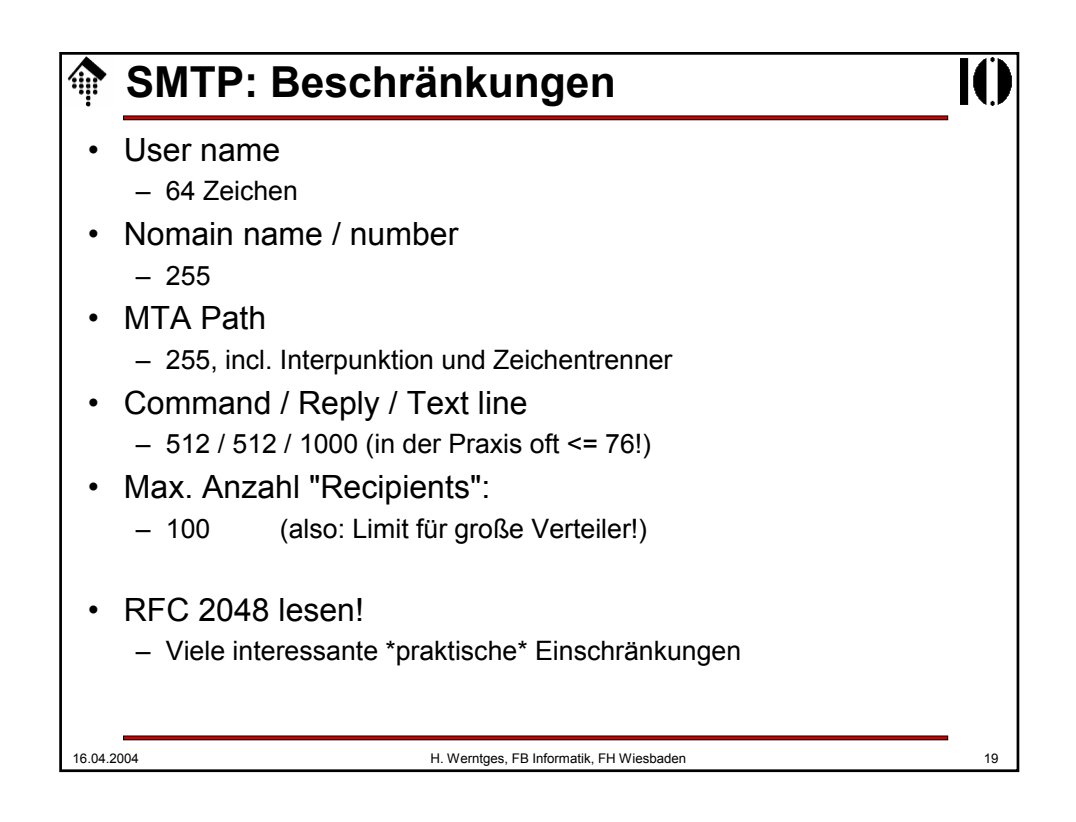

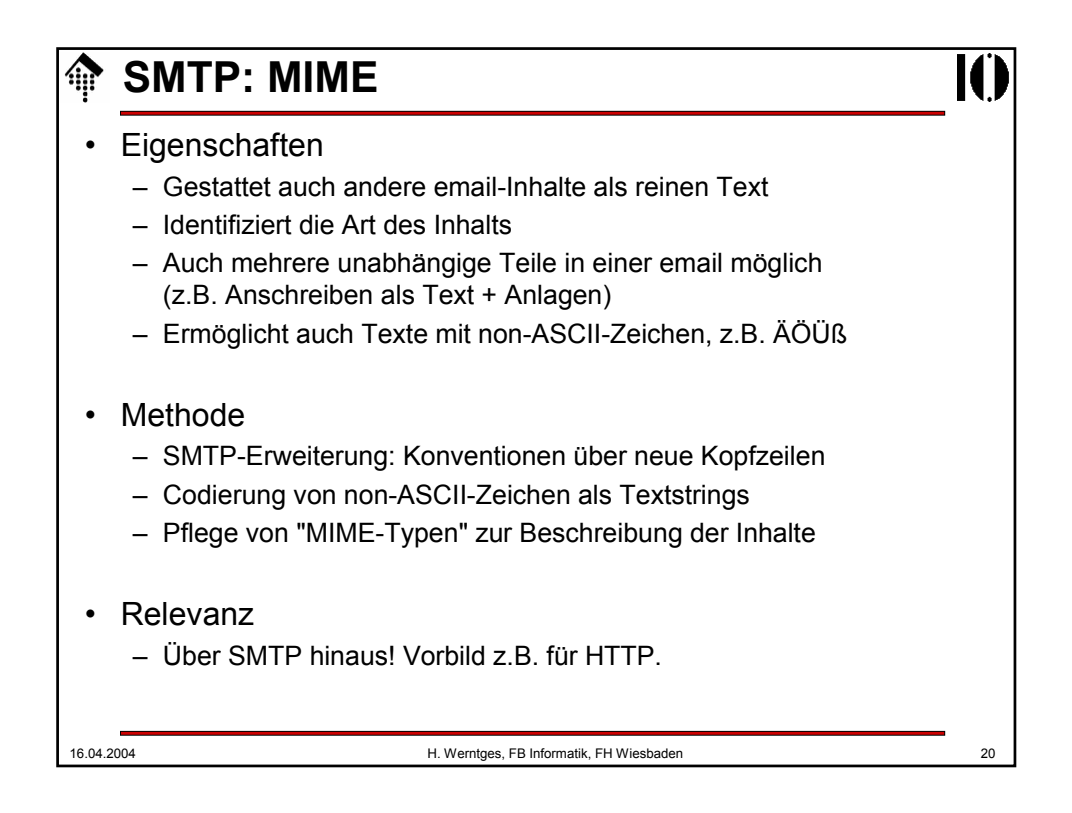

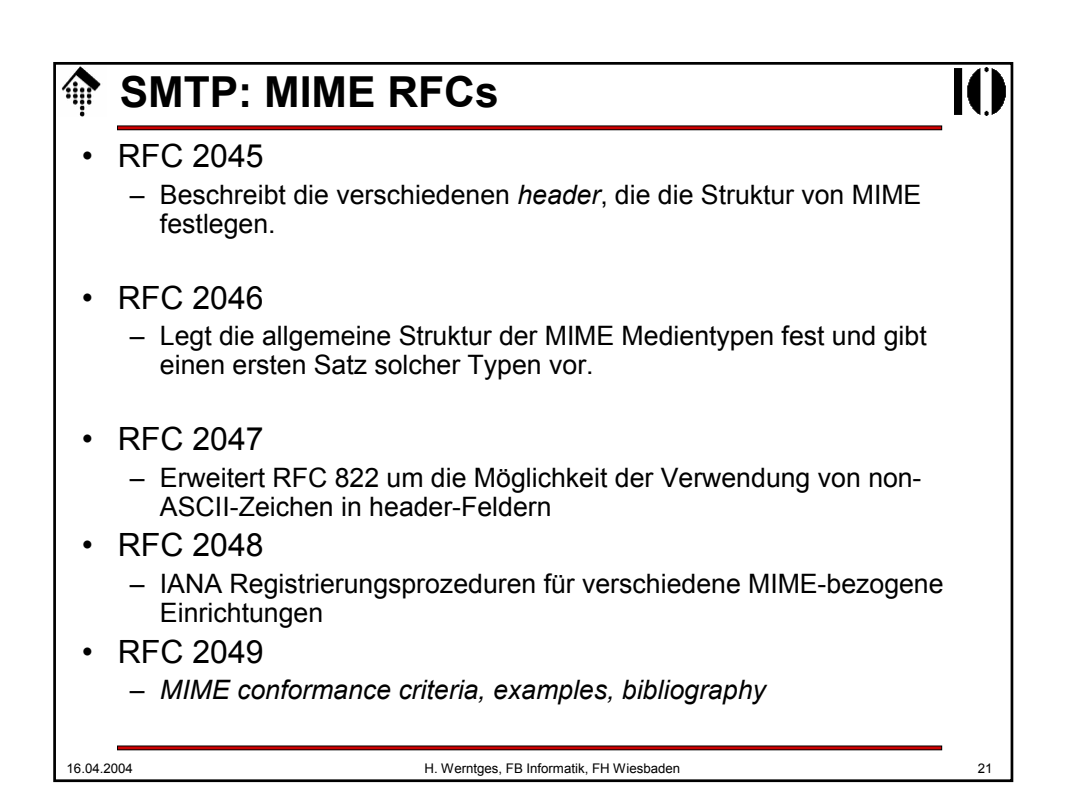

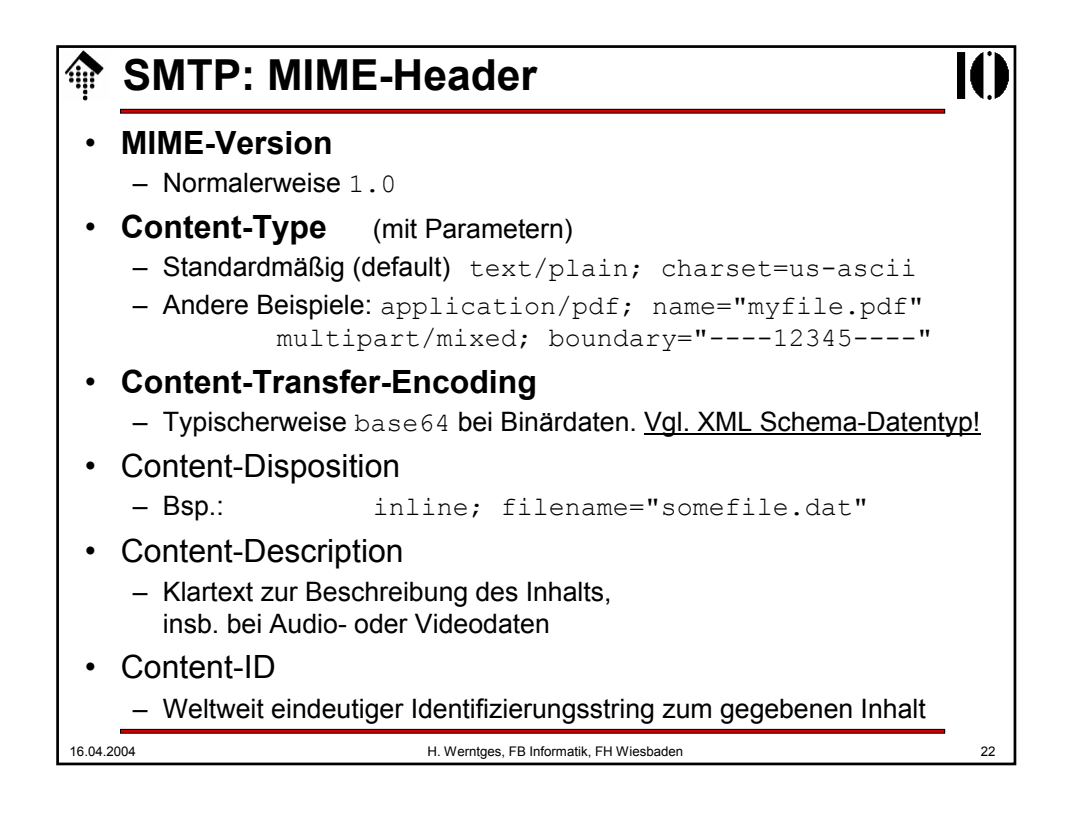

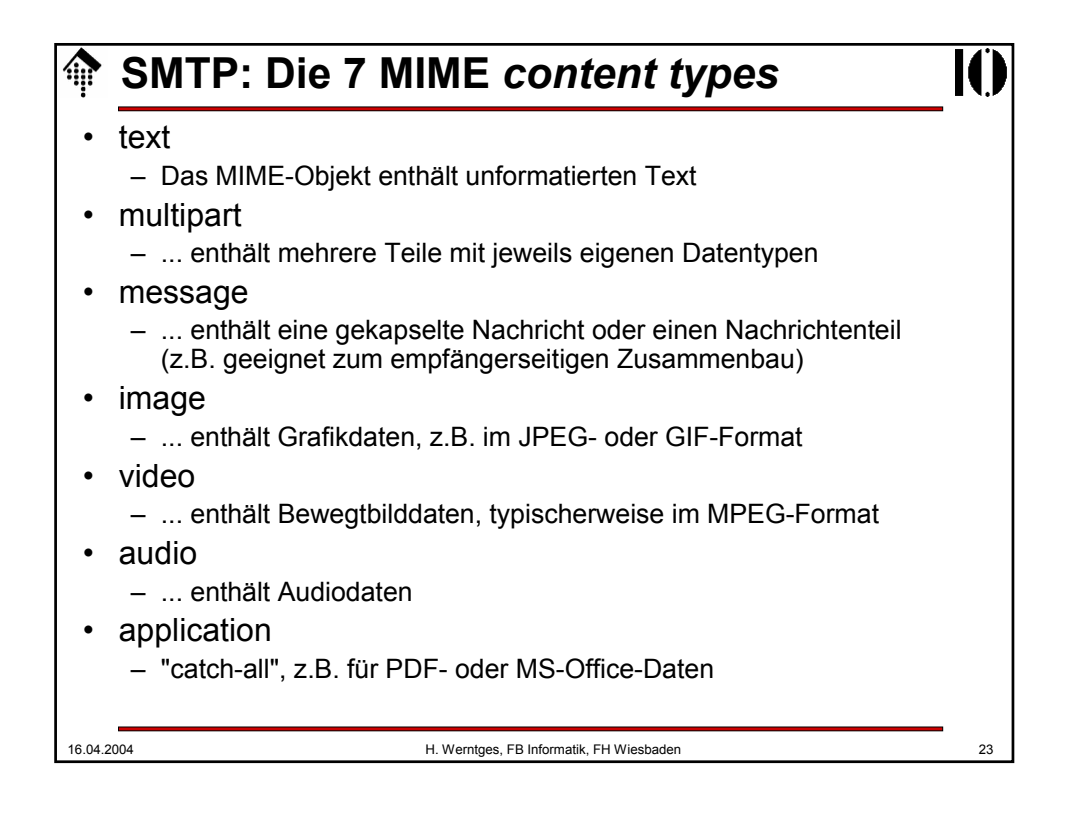

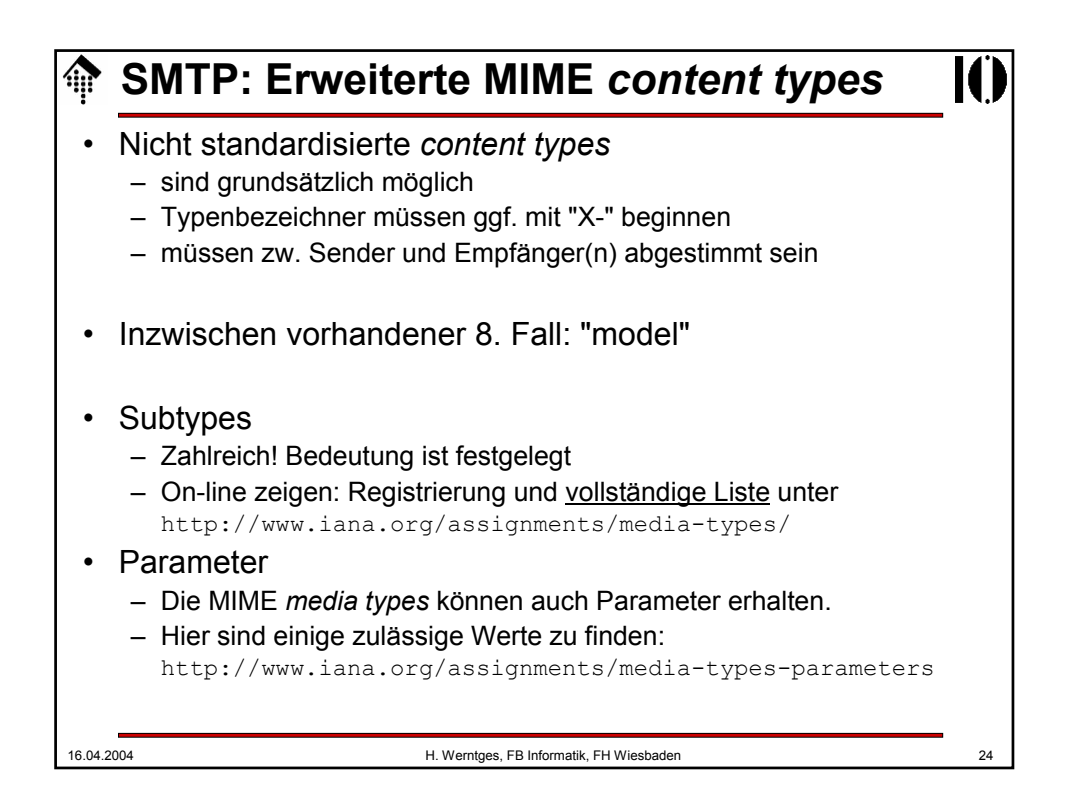

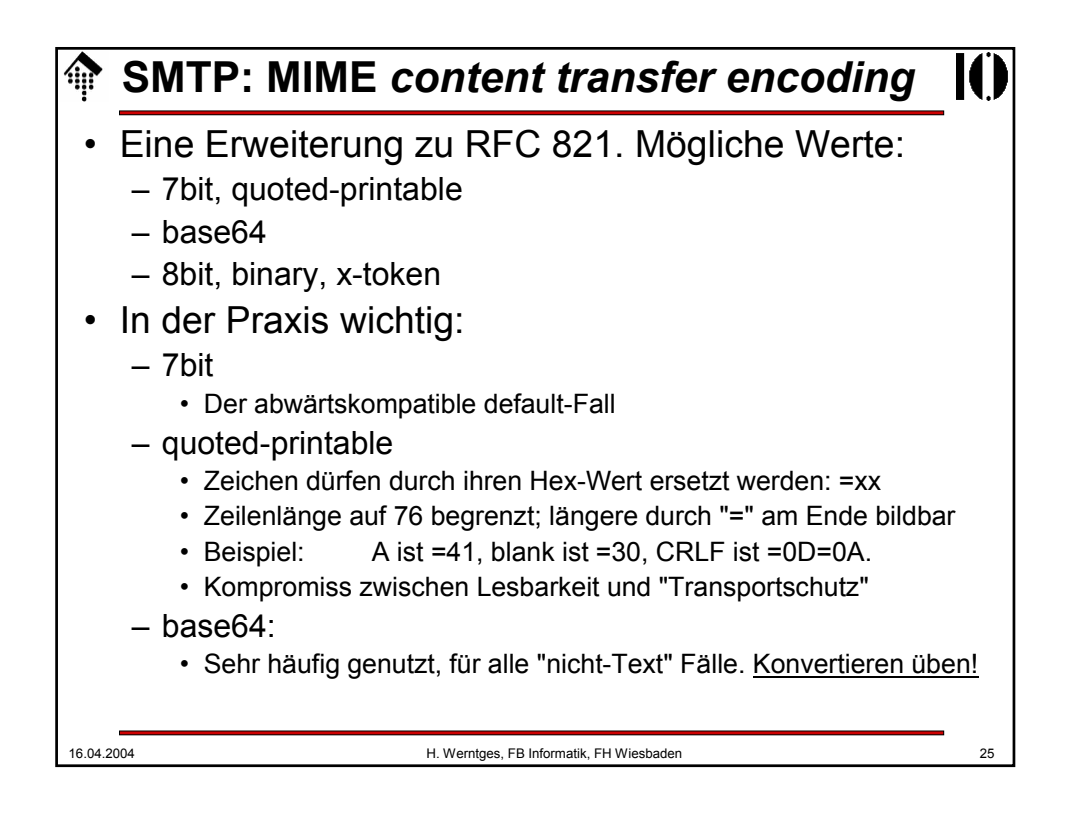

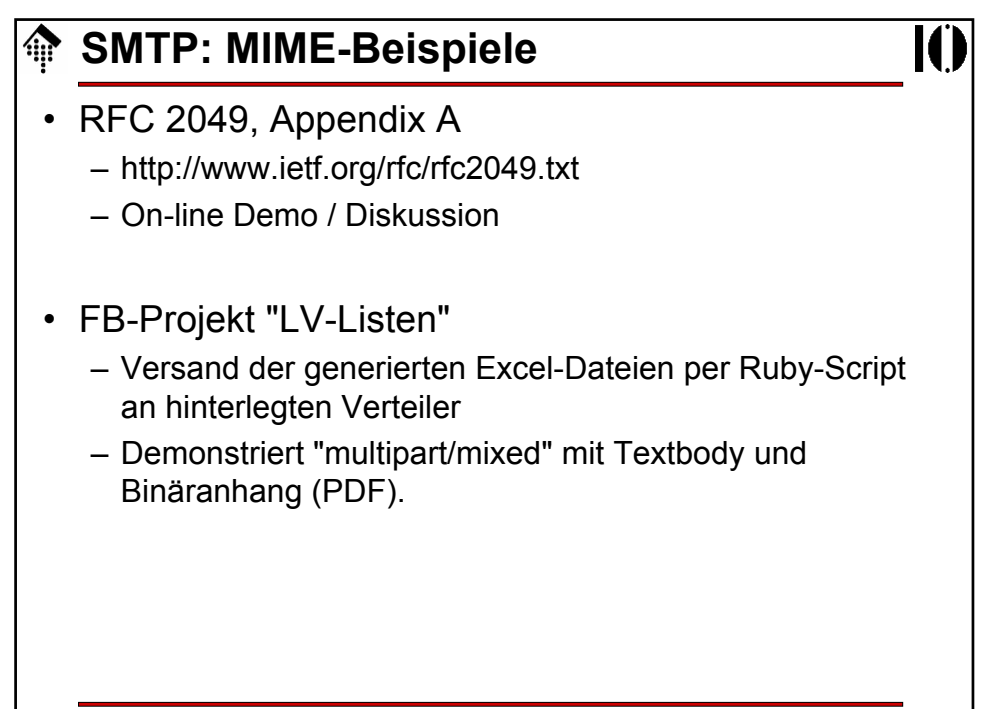

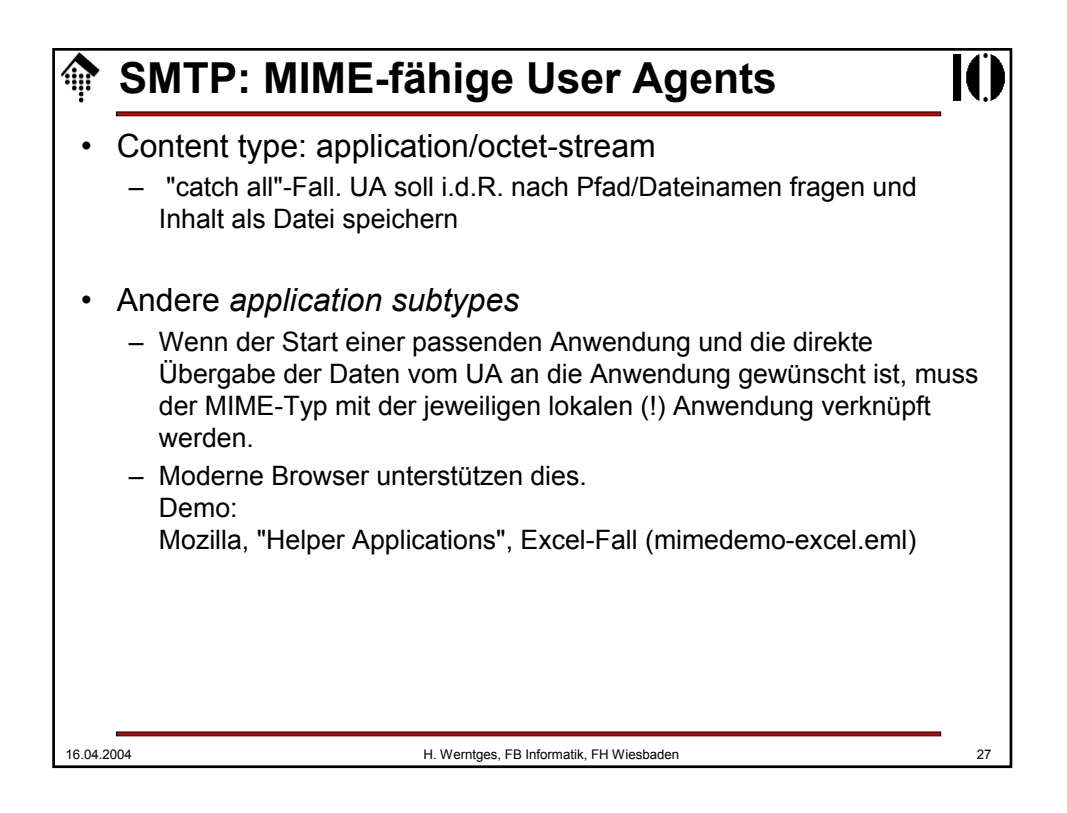

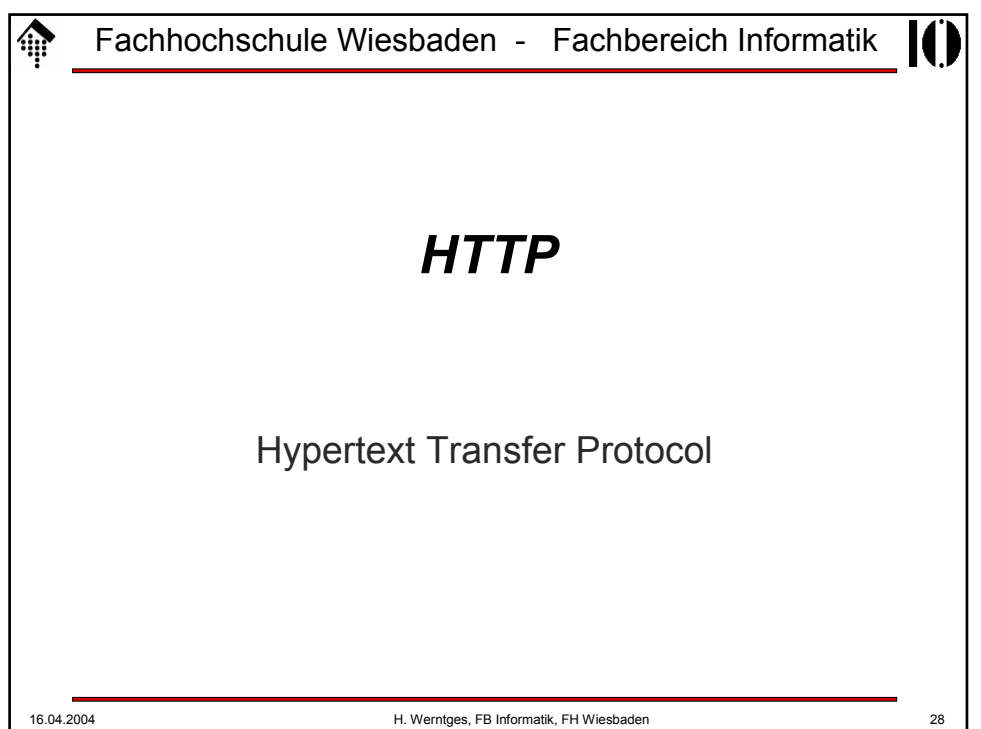

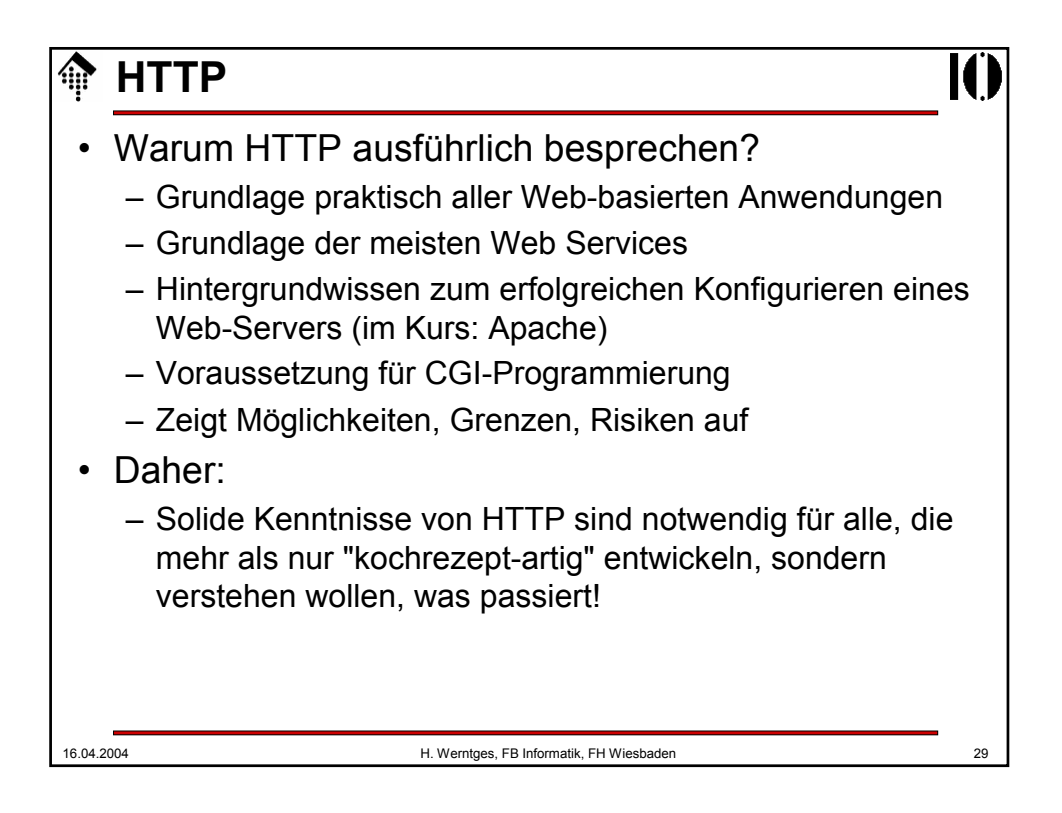

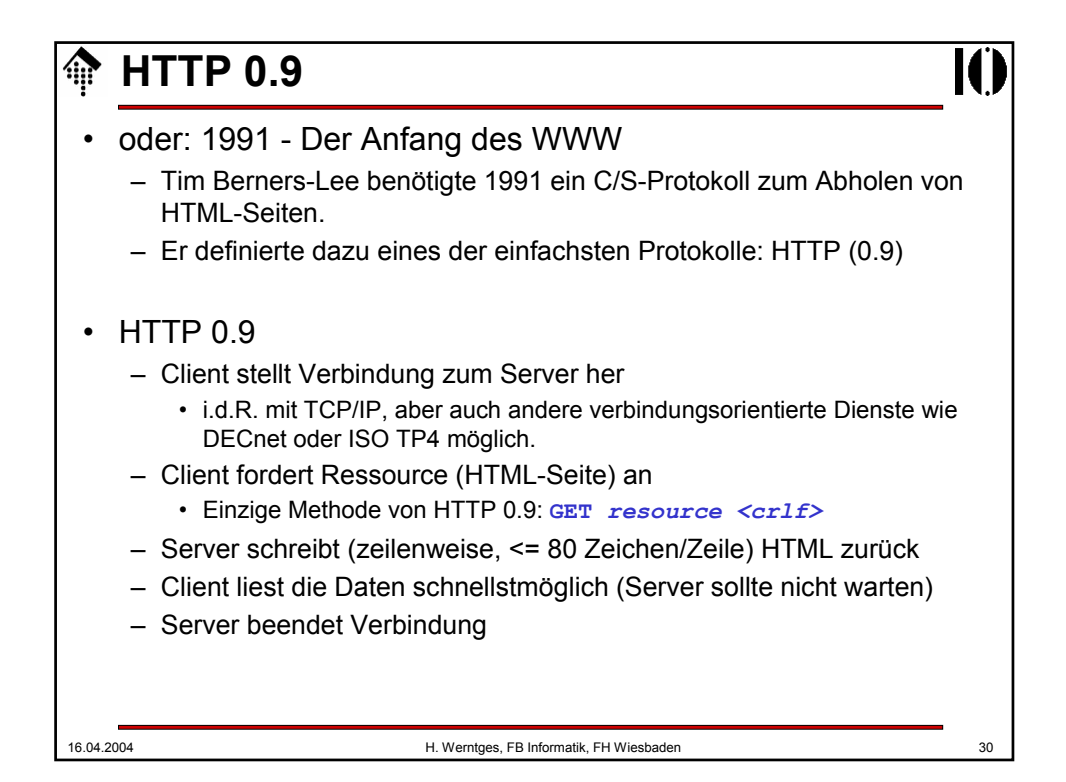

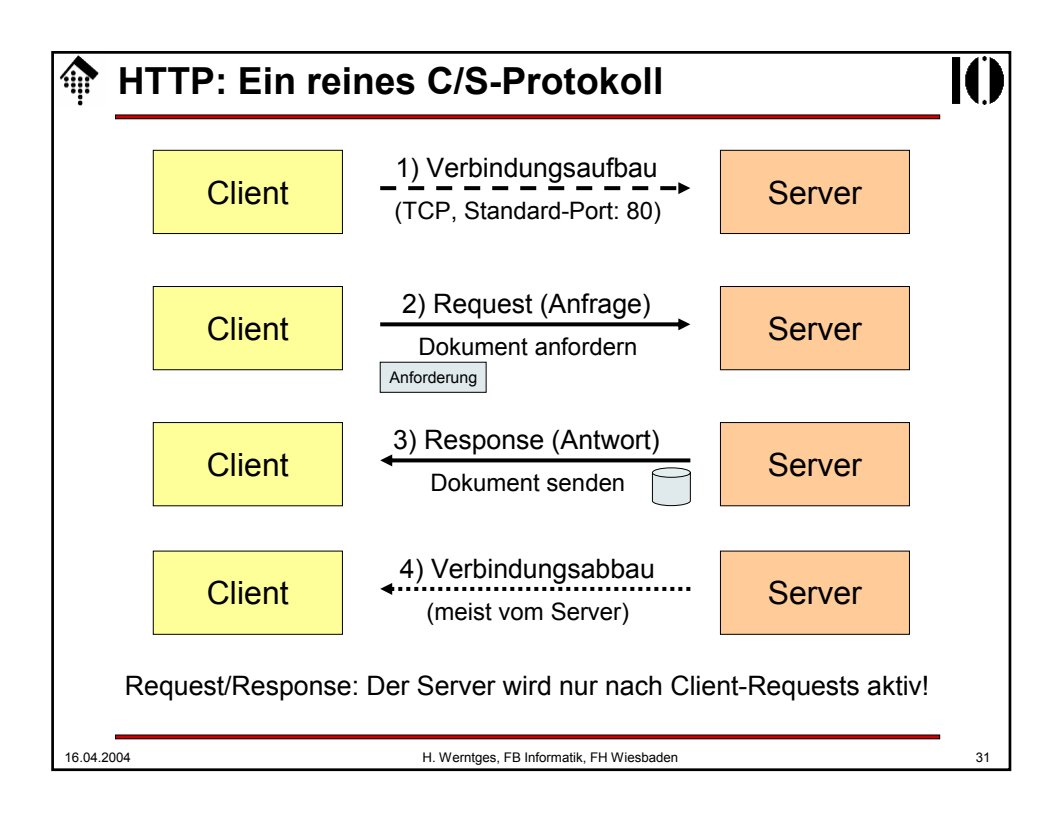

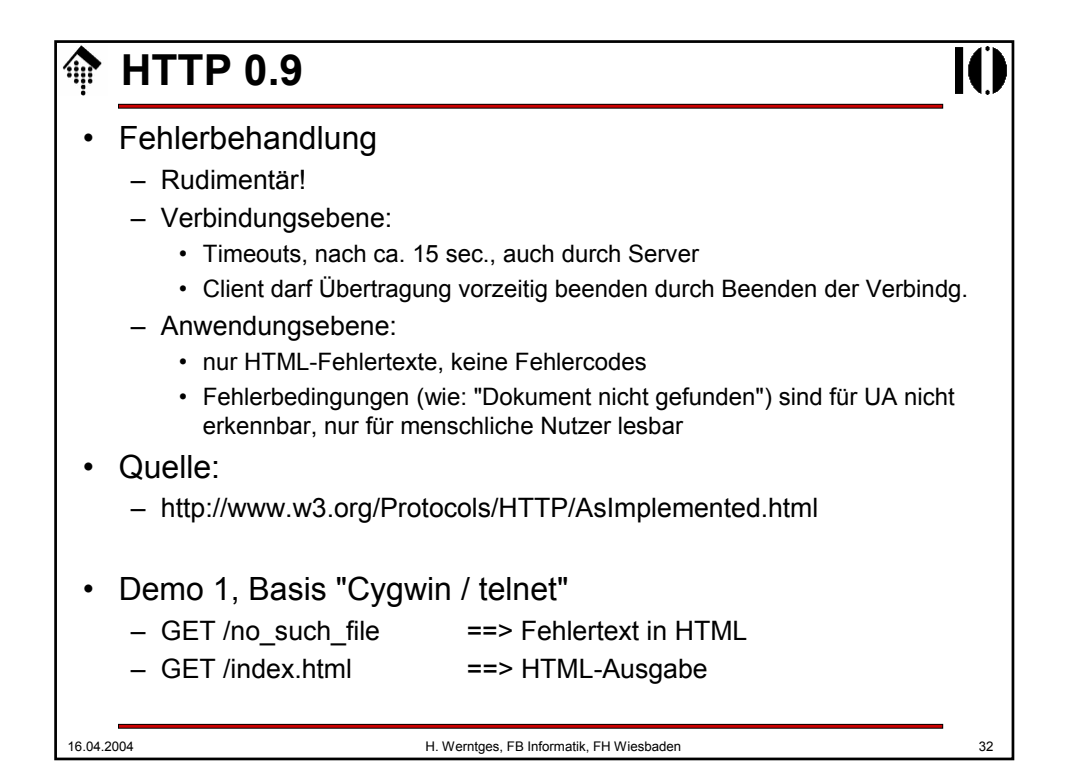

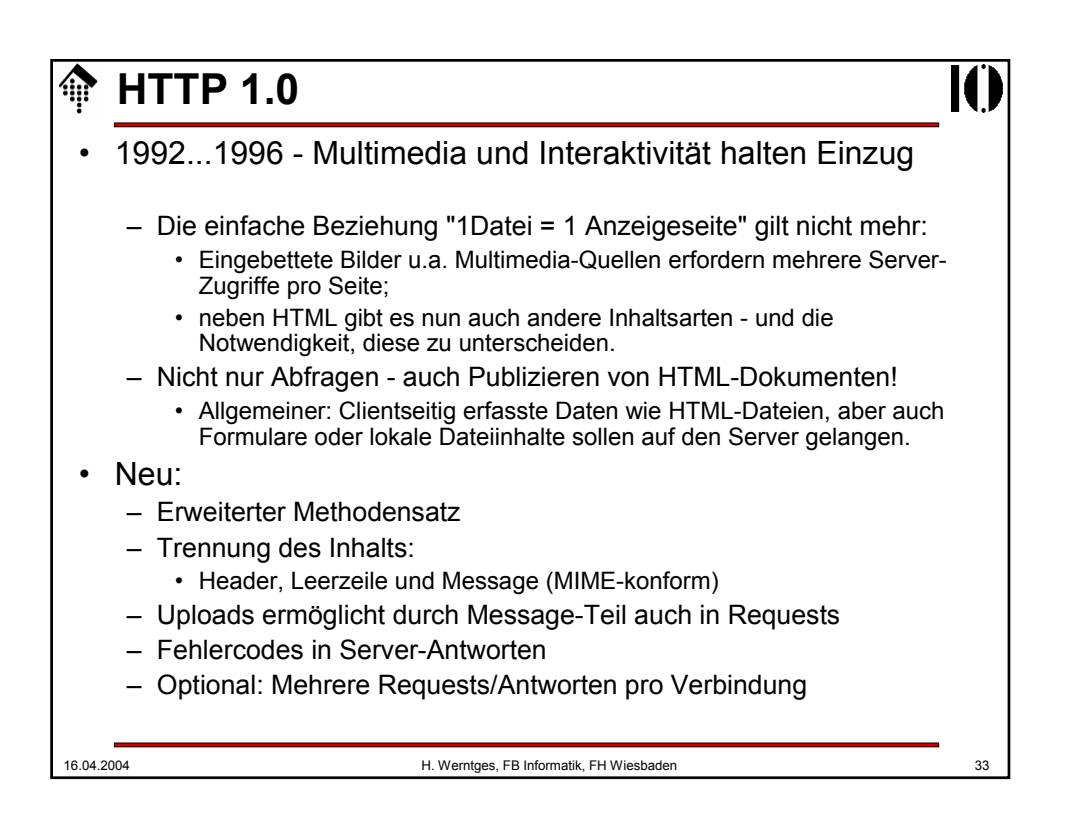

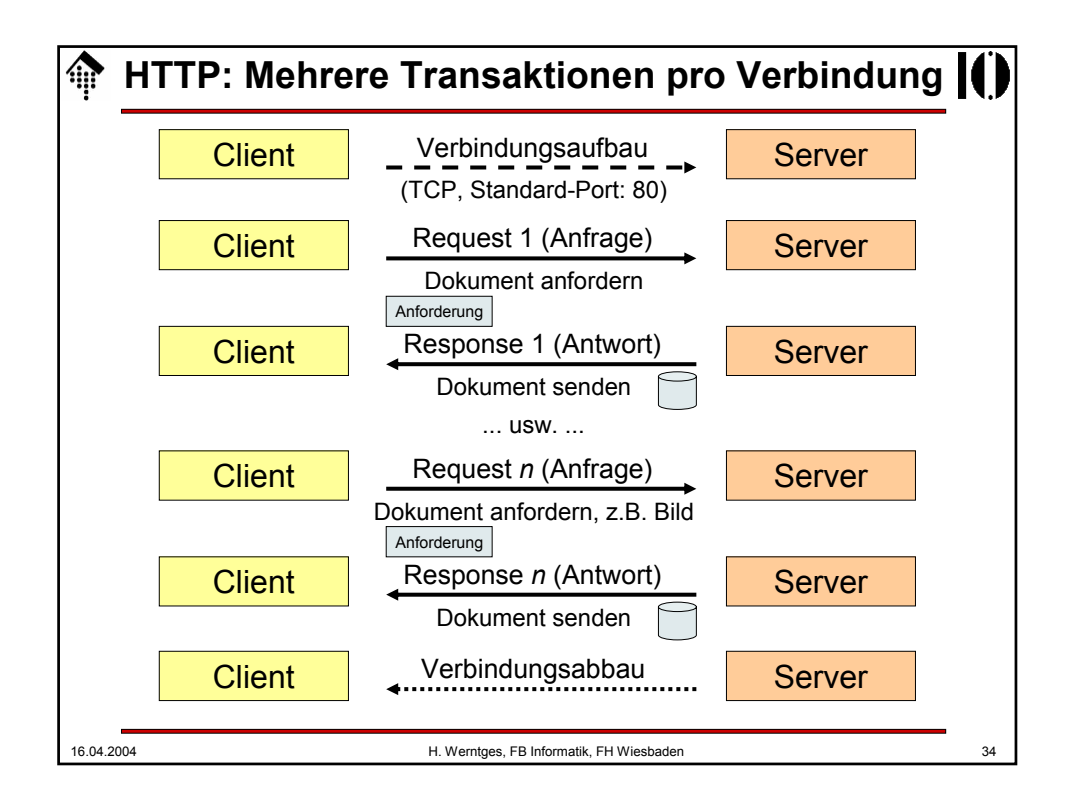

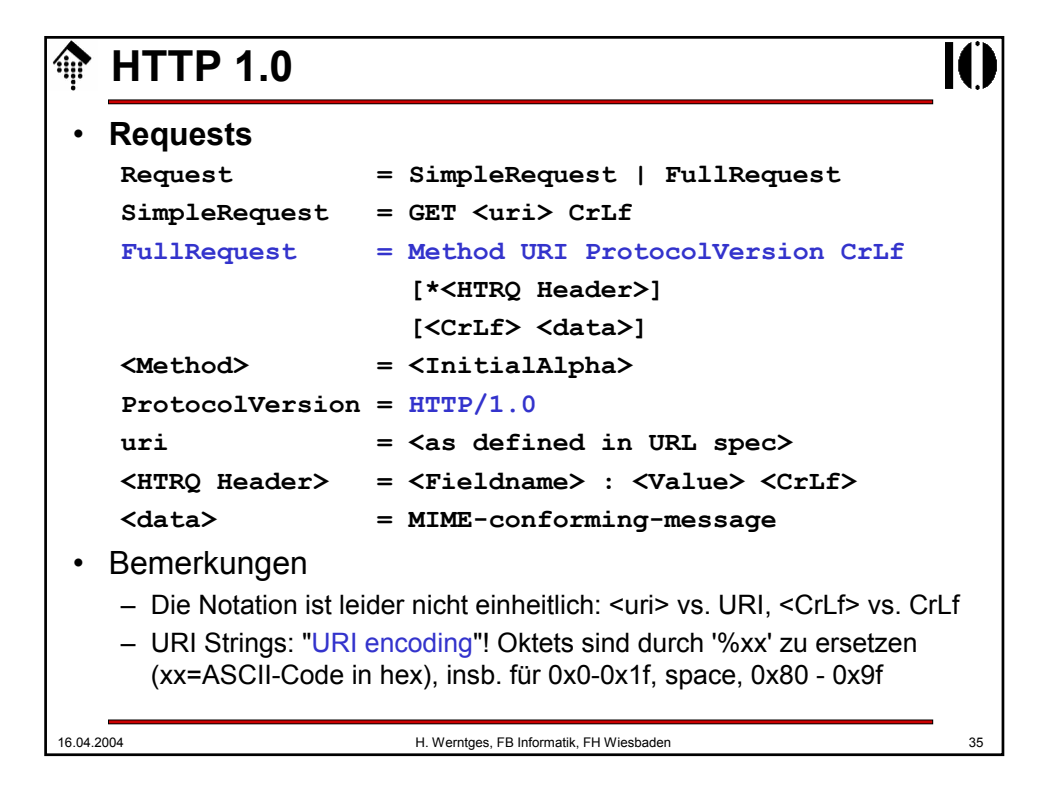

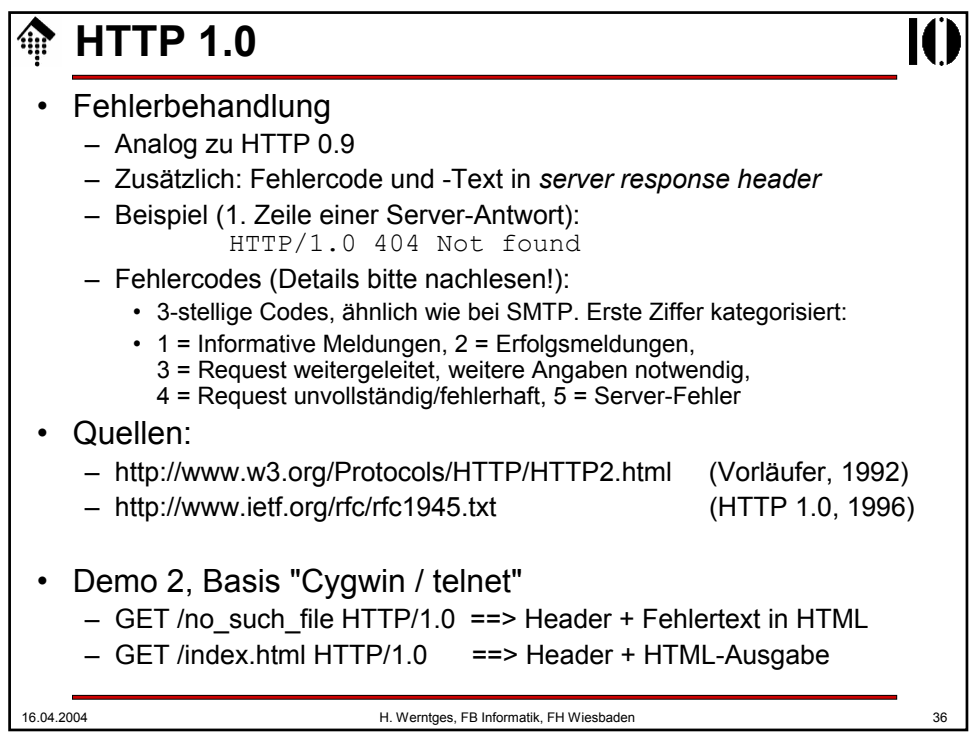

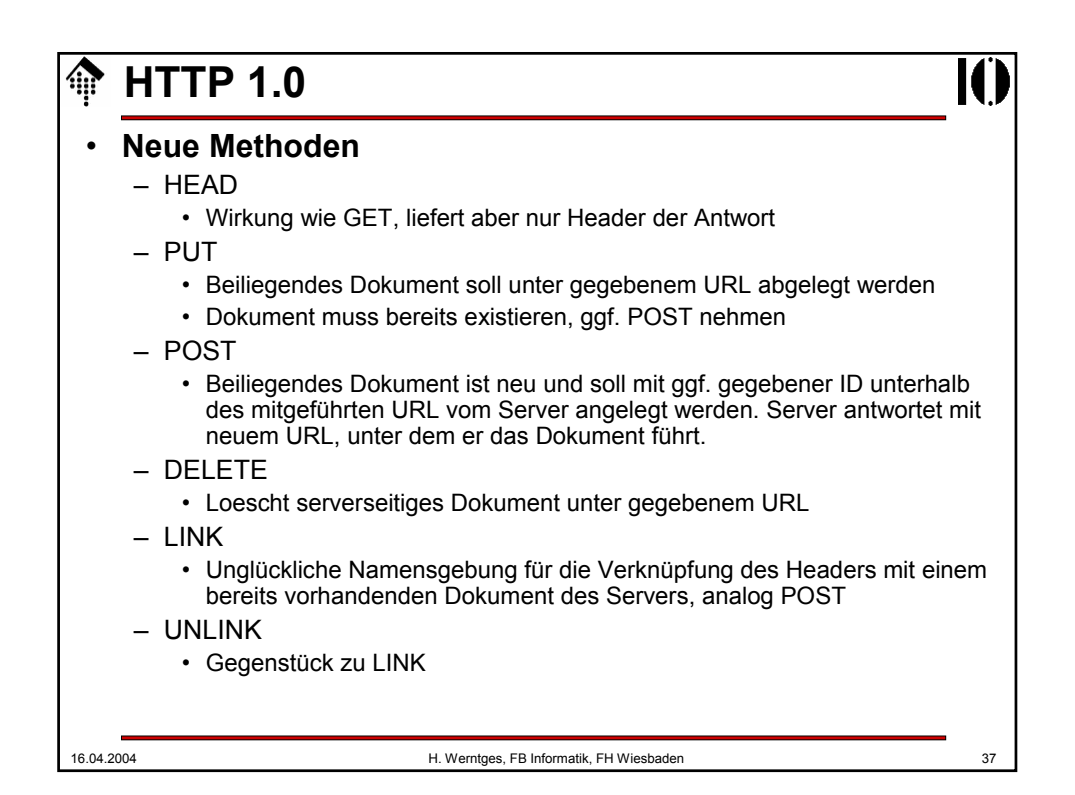

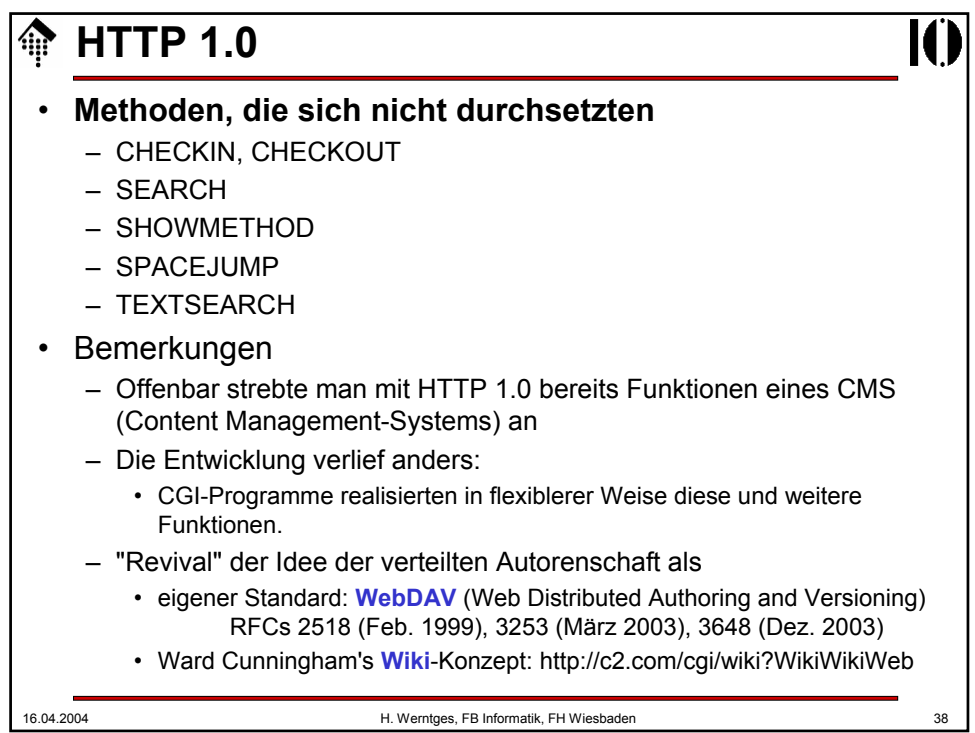

## **HTTP 1.0**

#### • **Neu ab V 1.0: Header**

#### • **Die 4 Header-Arten:**

- Request-Header: Nur von *client requests* verwendet
- 
- 
- Allgemeine Header: Z.B. Angaben zur Zeit oder zur Verbindung

– Response-Header: Nur von *server responses* verwendet – Entitäts-Header: Info zum übertragenen Dokumentenformat

• Entwicklung der Headeranzahl mit der HTTP-Version:

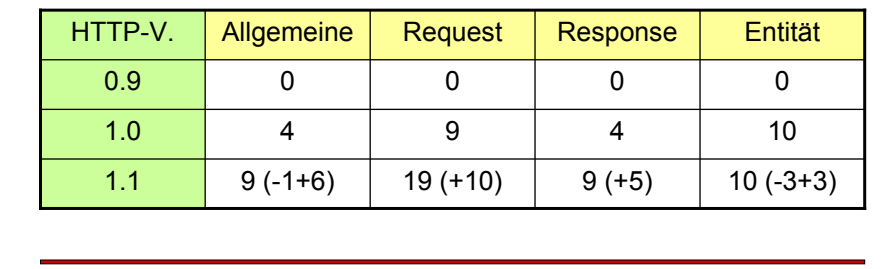

16.04.2004 H. Werntges, FB Informatik, FH Wiesbaden 39

16.04.2004 H. Werntges, FB Informatik, FH Wiesbaden 40 **HTTP 1.0** • **Allgemeine Header** – **Vorbemerkungen:** • Fast alle Header sind optional • Sie werden hier nur kurz vorgestellt; Einzelheiten ggf. nachlesen! • Connection: *Optionen* – Teilt dem *server* mit, die TCP-Verbindung nach Ende der Transaktion • zu beenden ("close", default unter HTTP 1.0), oder • offen zu halten ("keep alive", default unter HTTP 1.1) • Date: *Datumsformat* – Es gibt drei zulässige Datumsformate: • Nach RFC 1123, String fester Länge; bevorzugtes Format! Beispiel: Fri, 09 Apr 2004 16:23:45 GMT • Nach RFC 1036 Beispiel: Friday, 09-Apr-04 16:23:45 GMT • ANSI-C asctime()-Format (ohne Zeitzone - vermeiden!) Beispiel: Fri Apr 9 18:23:45 2004

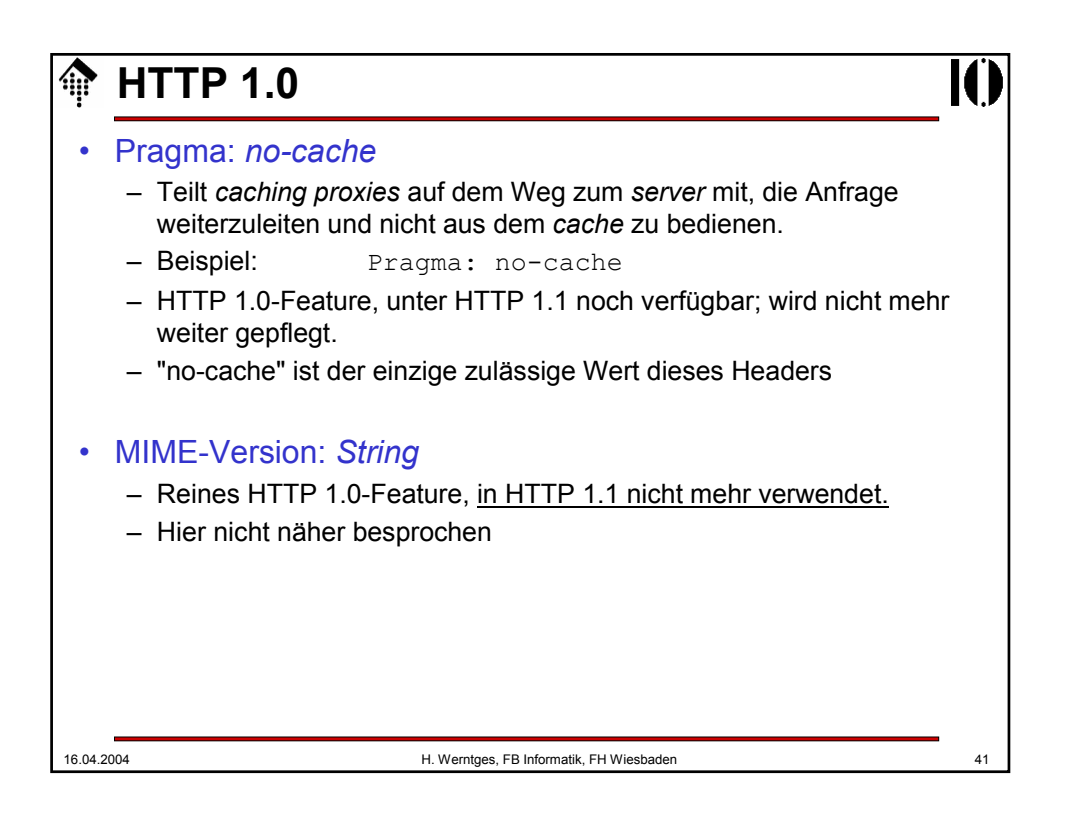

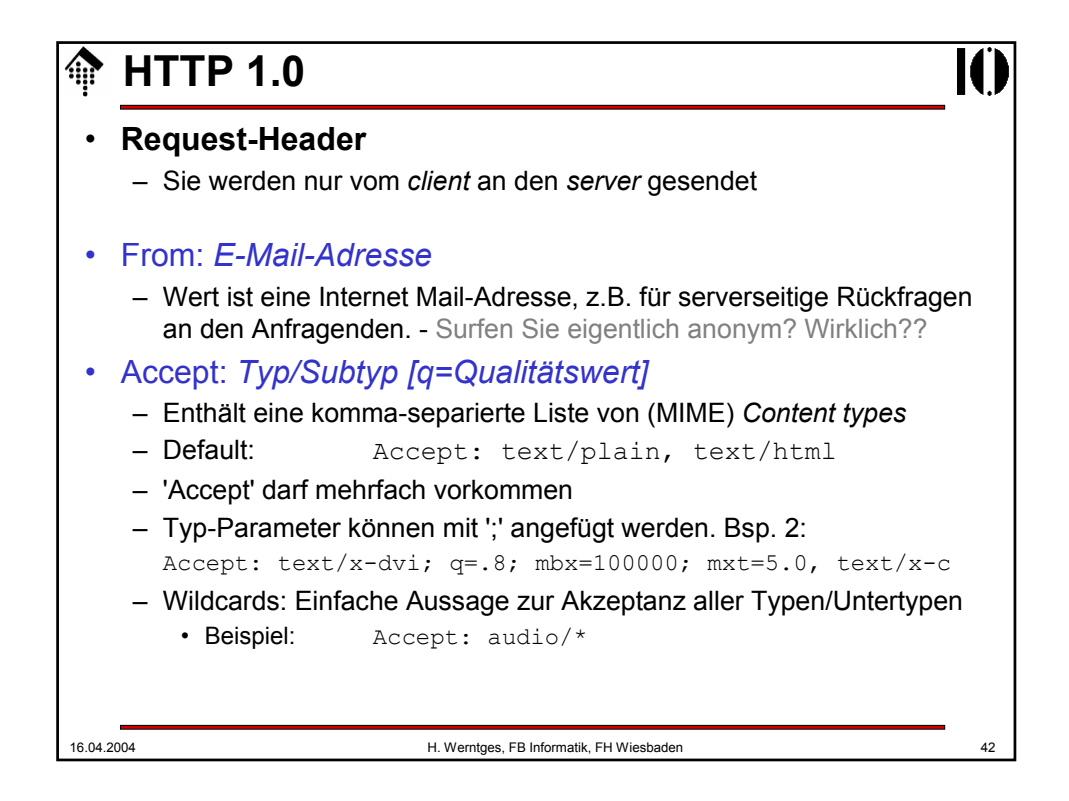

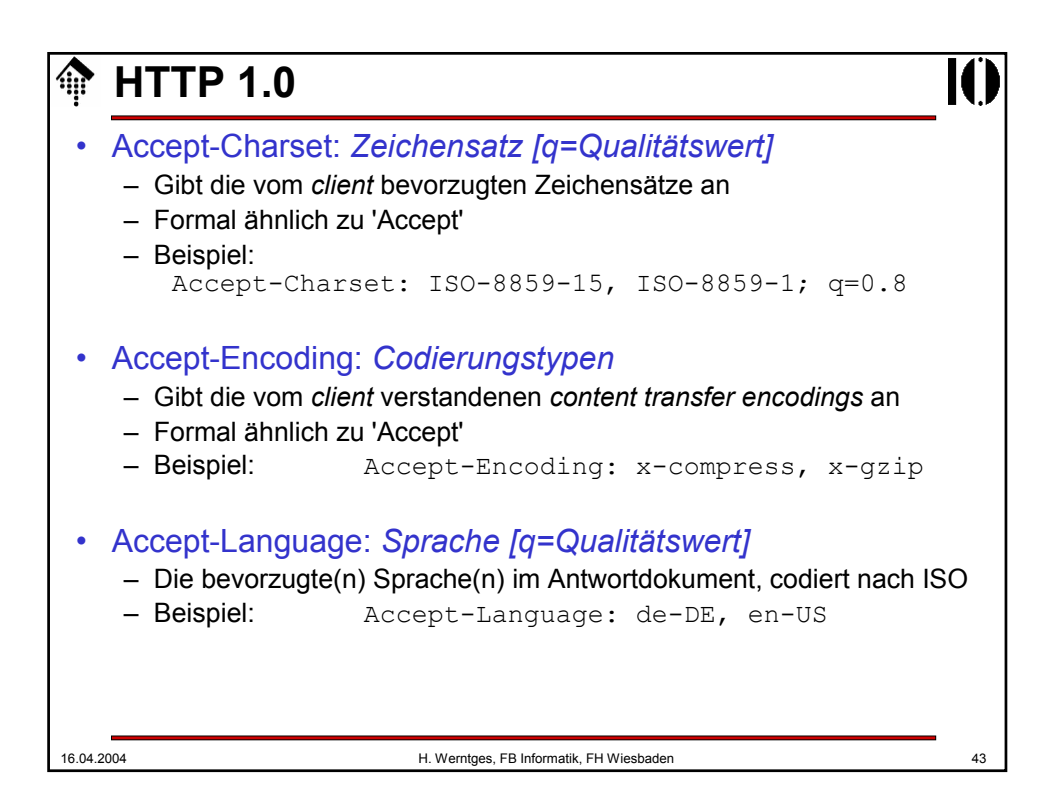

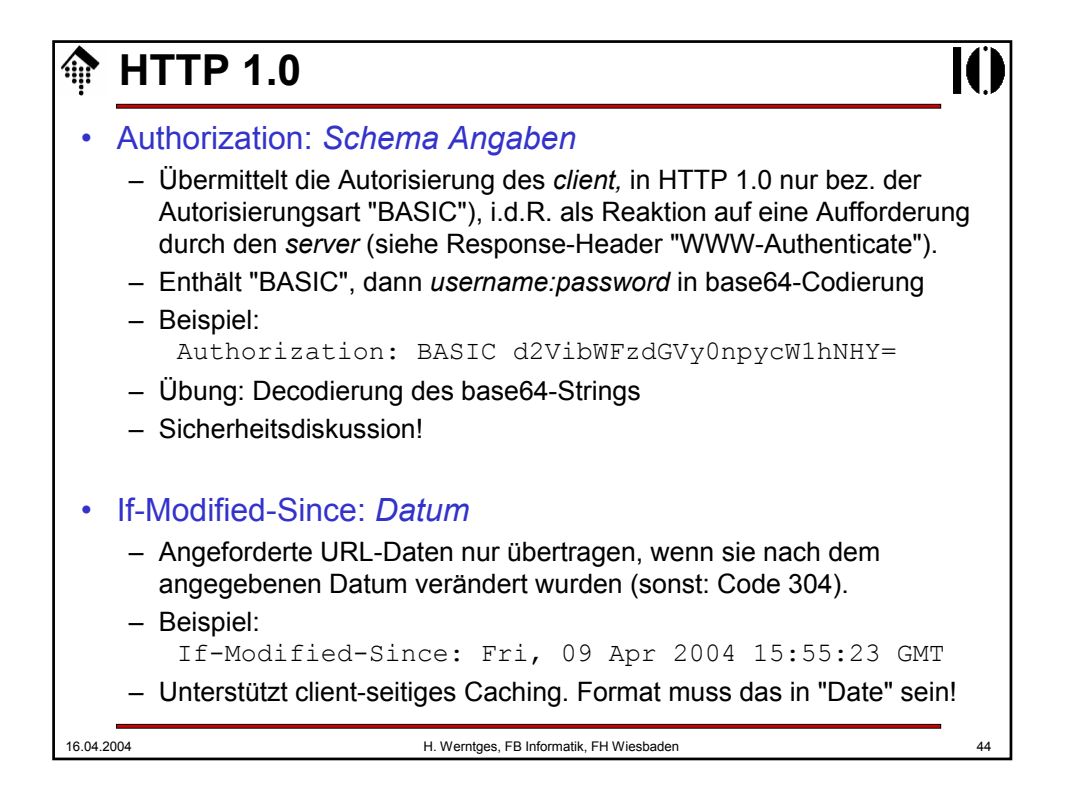

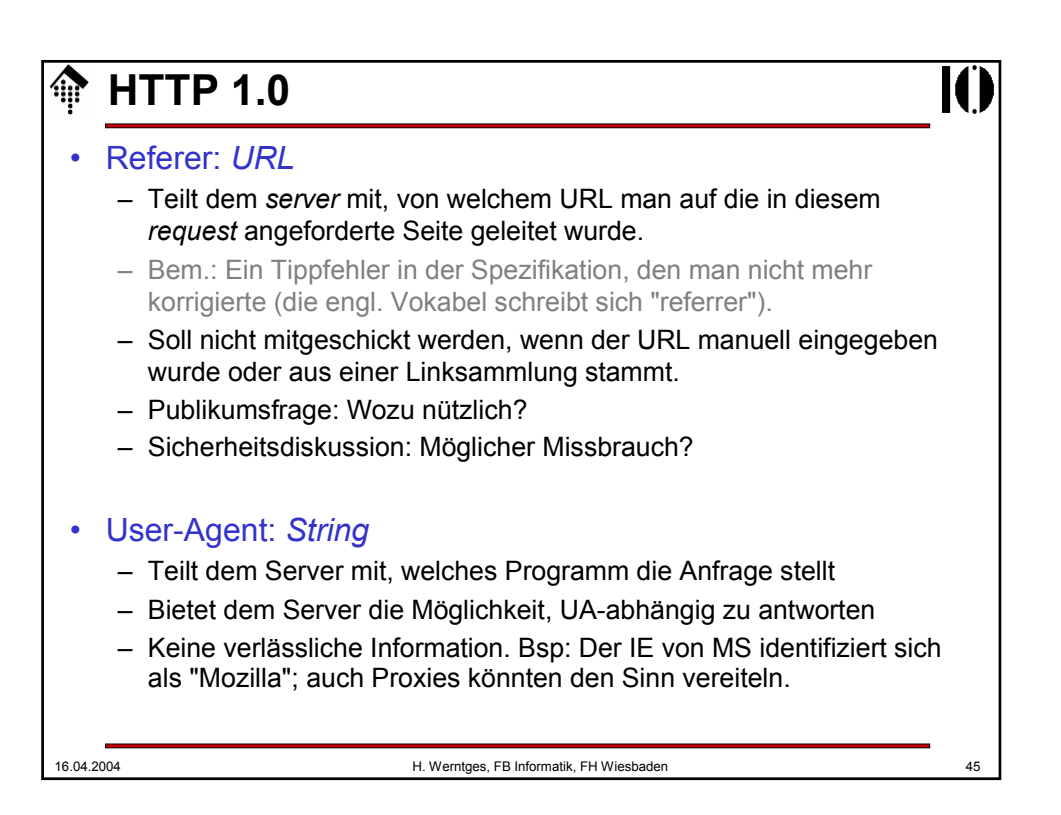

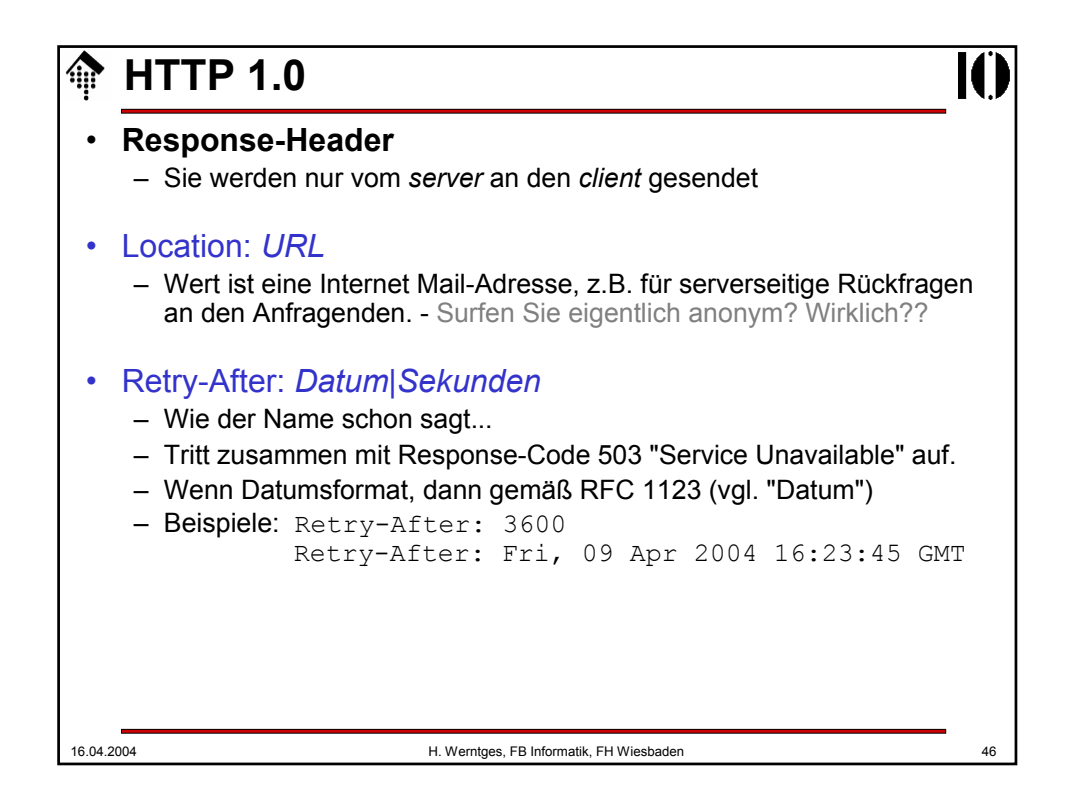

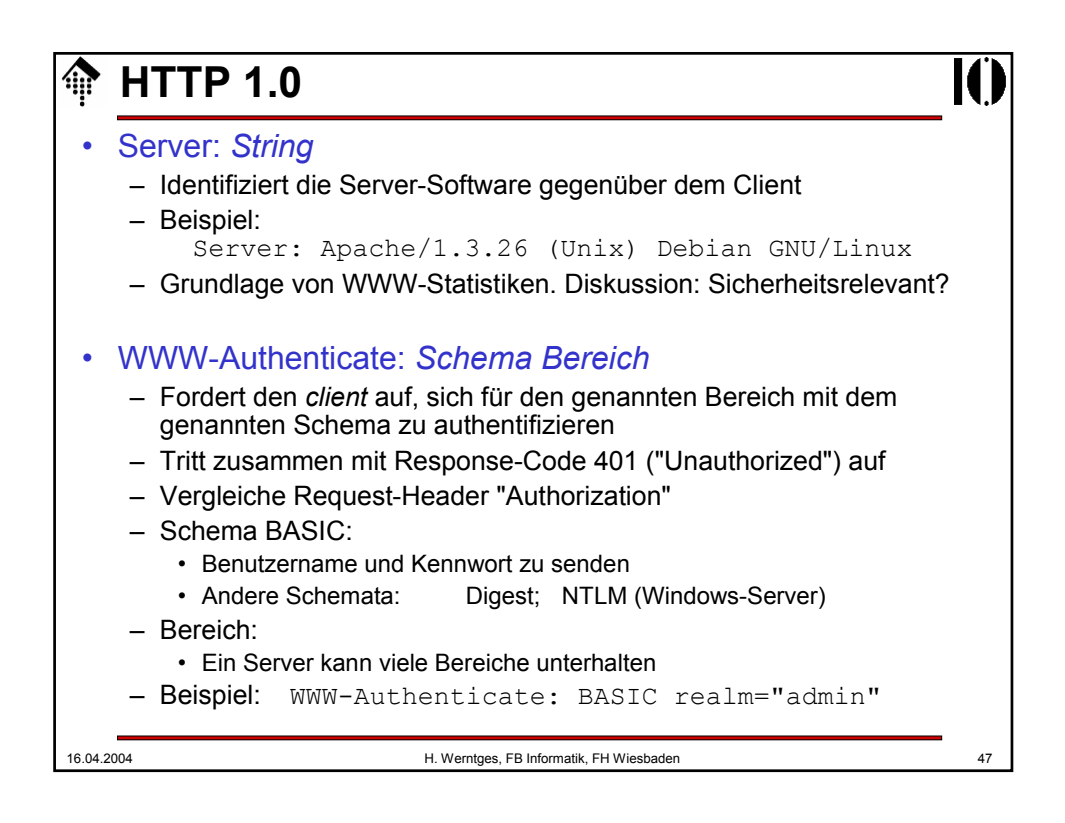

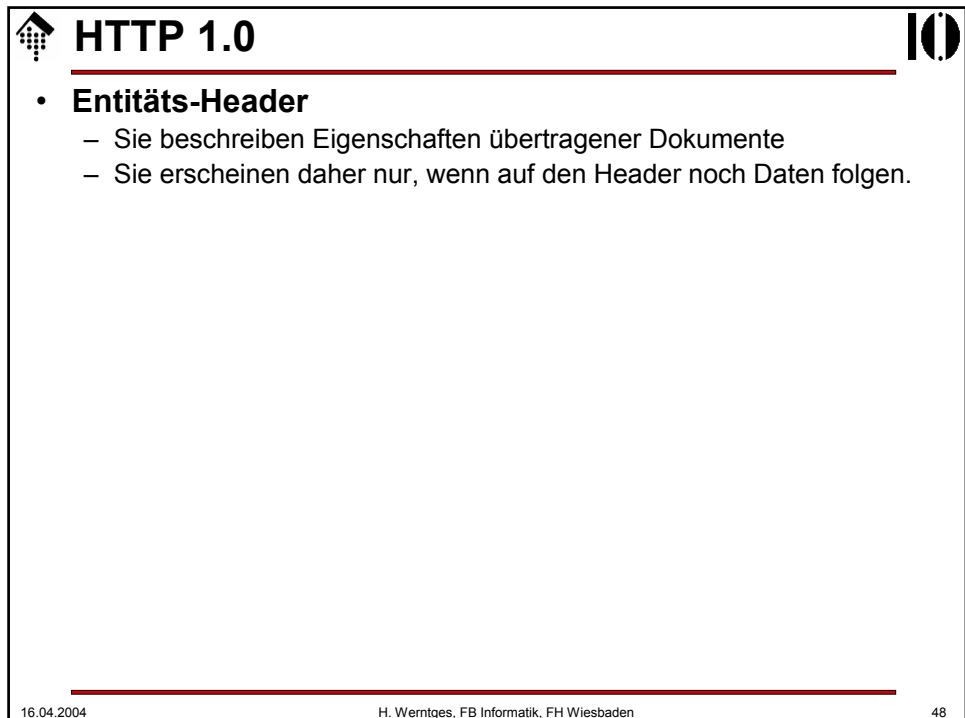

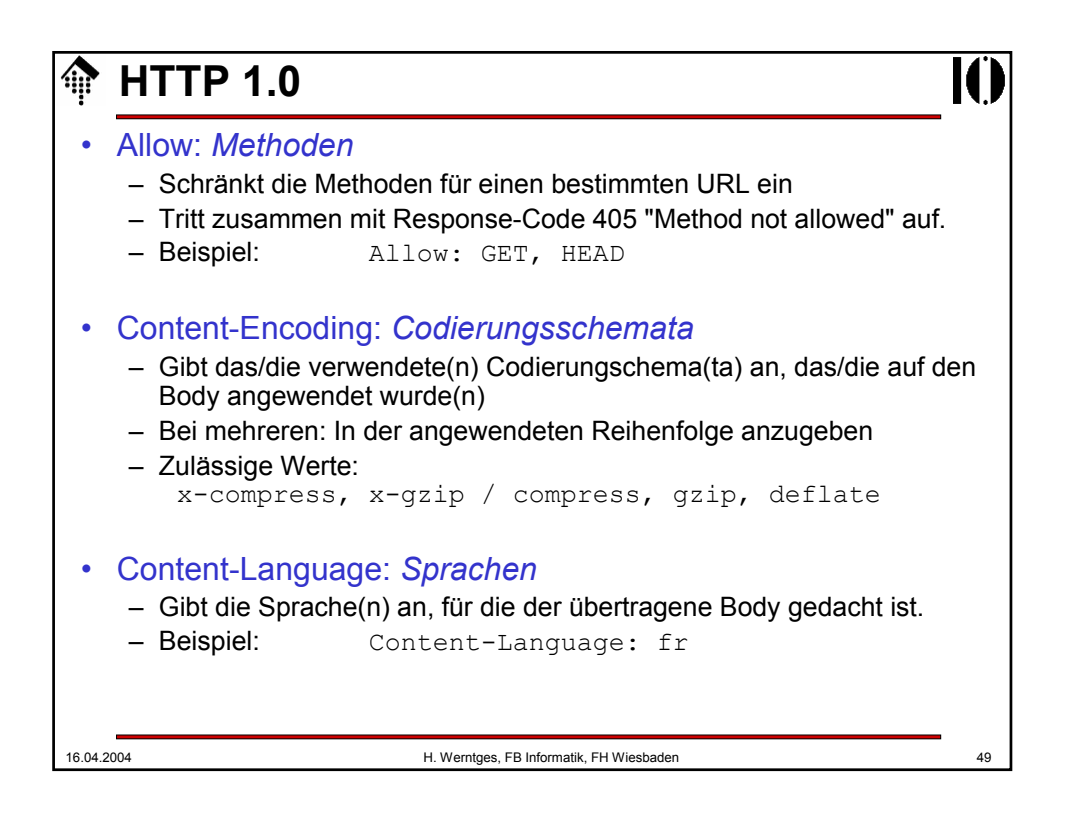

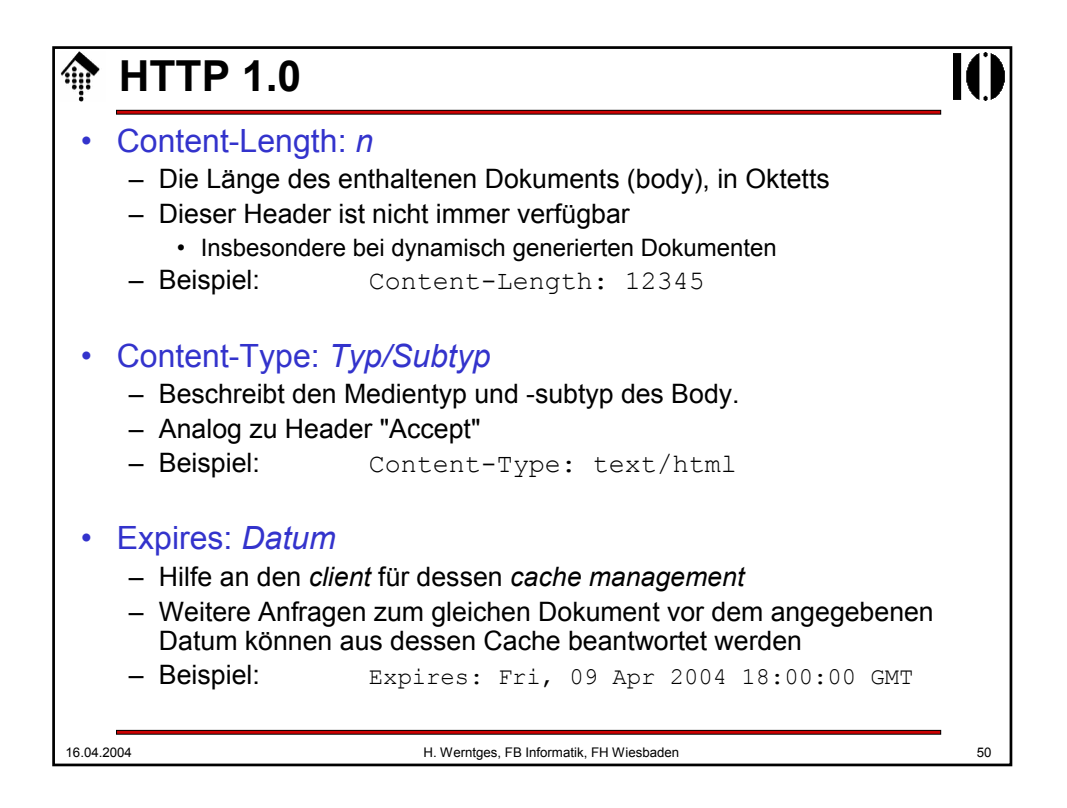

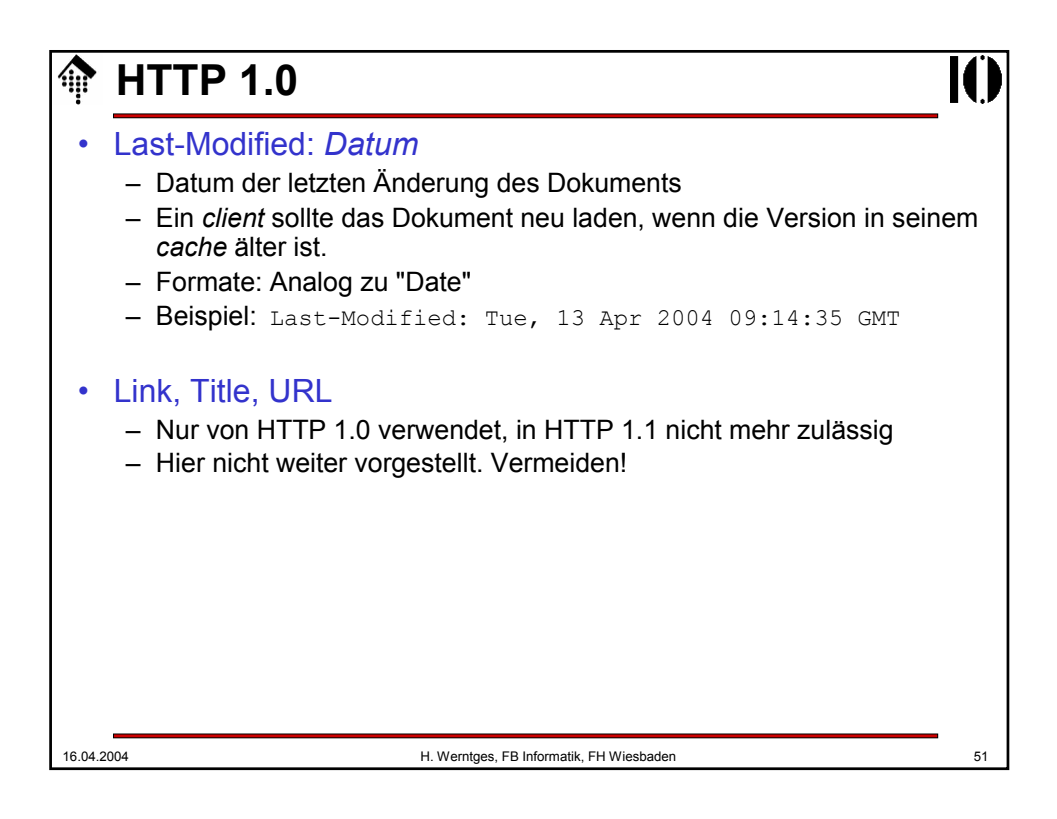

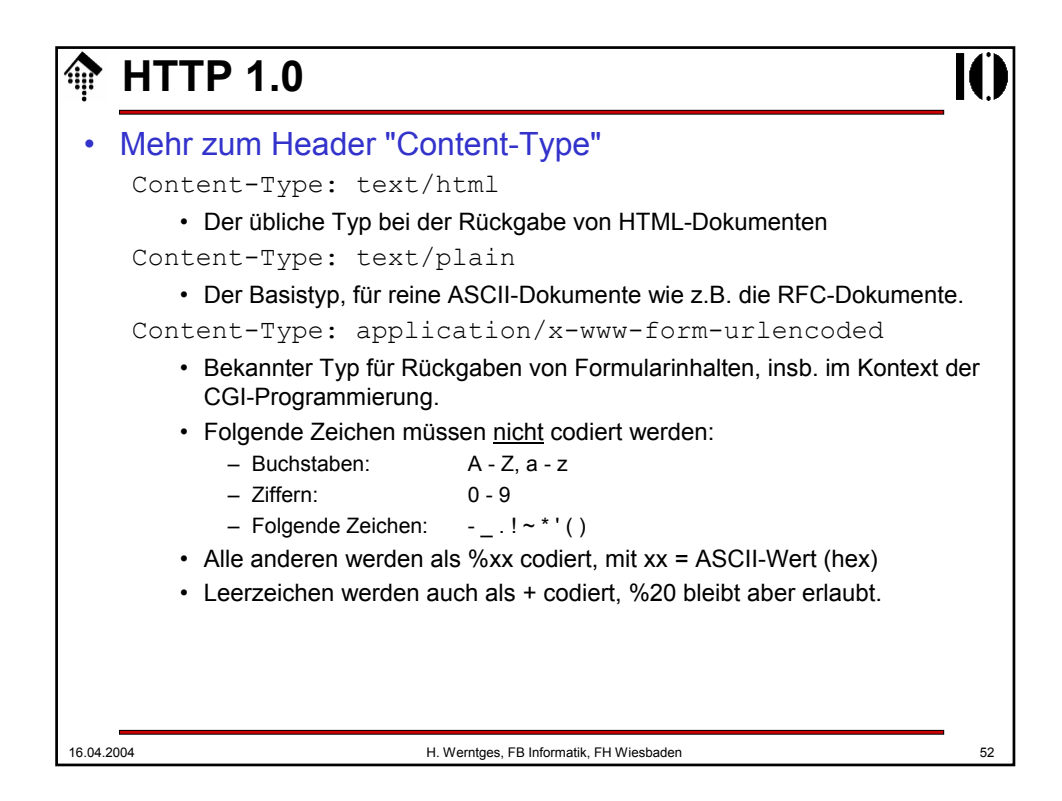

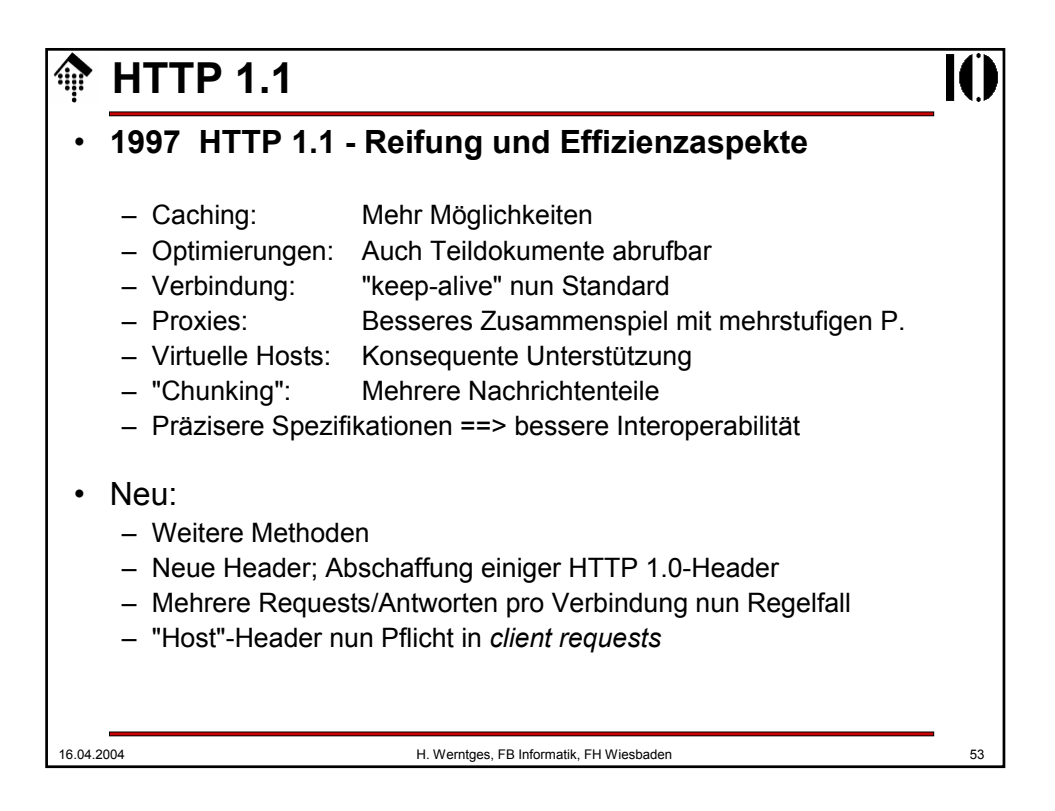

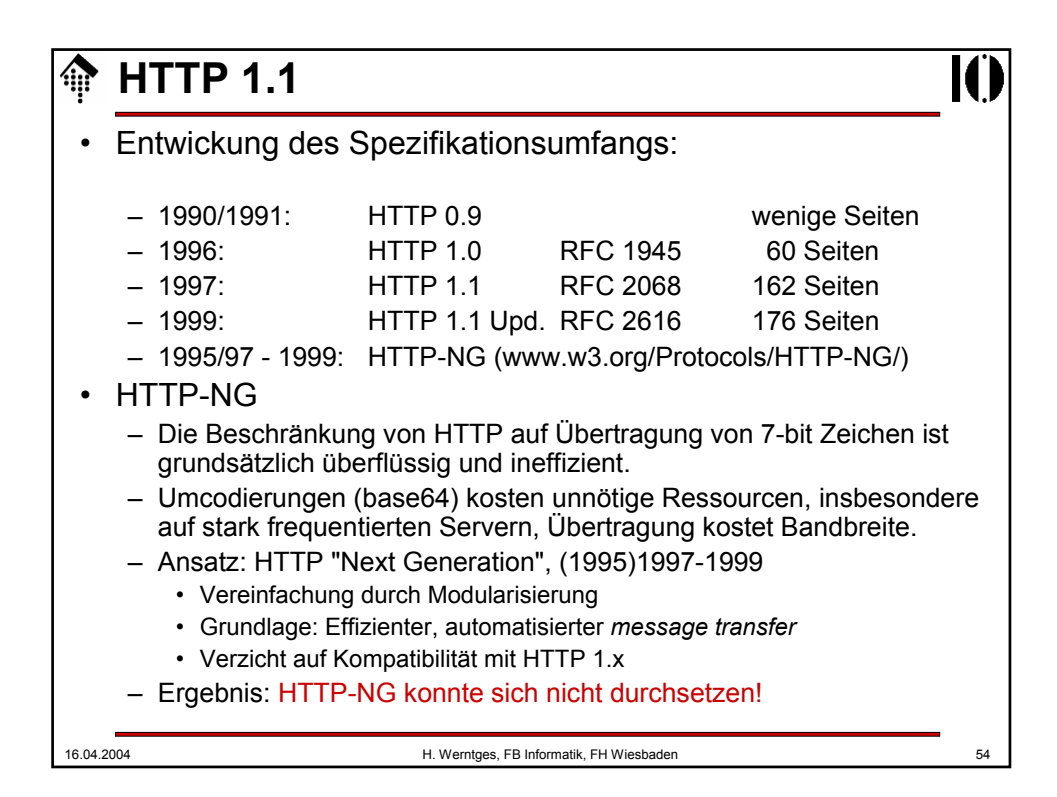

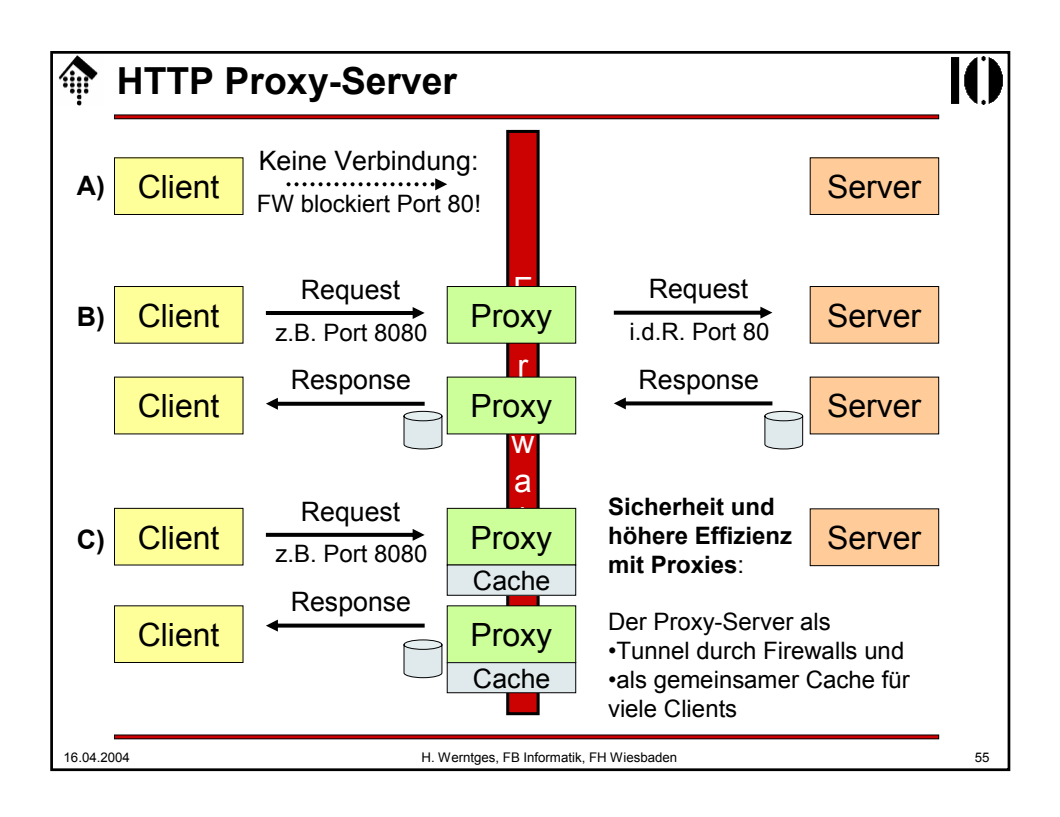

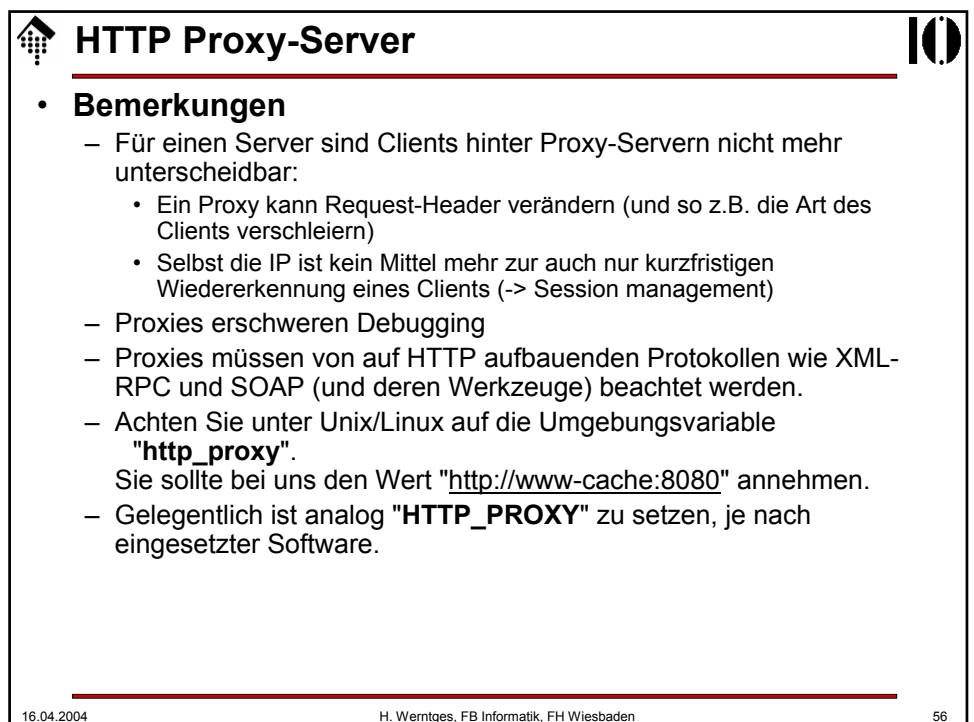

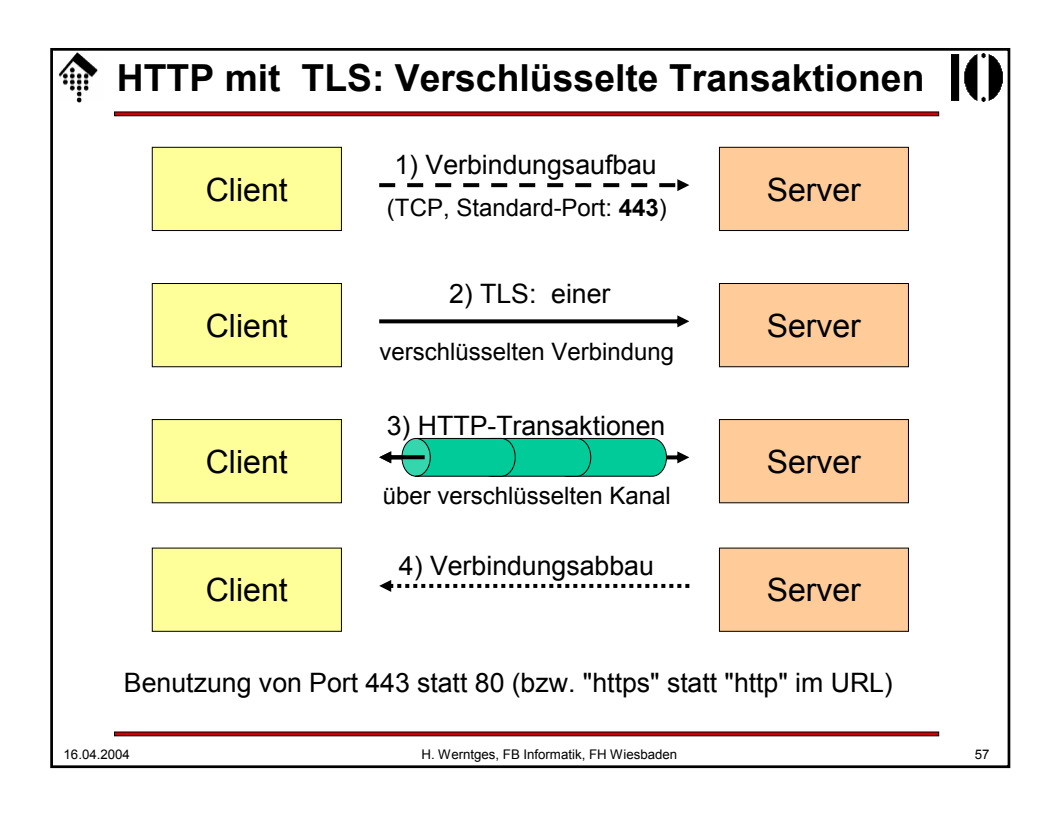

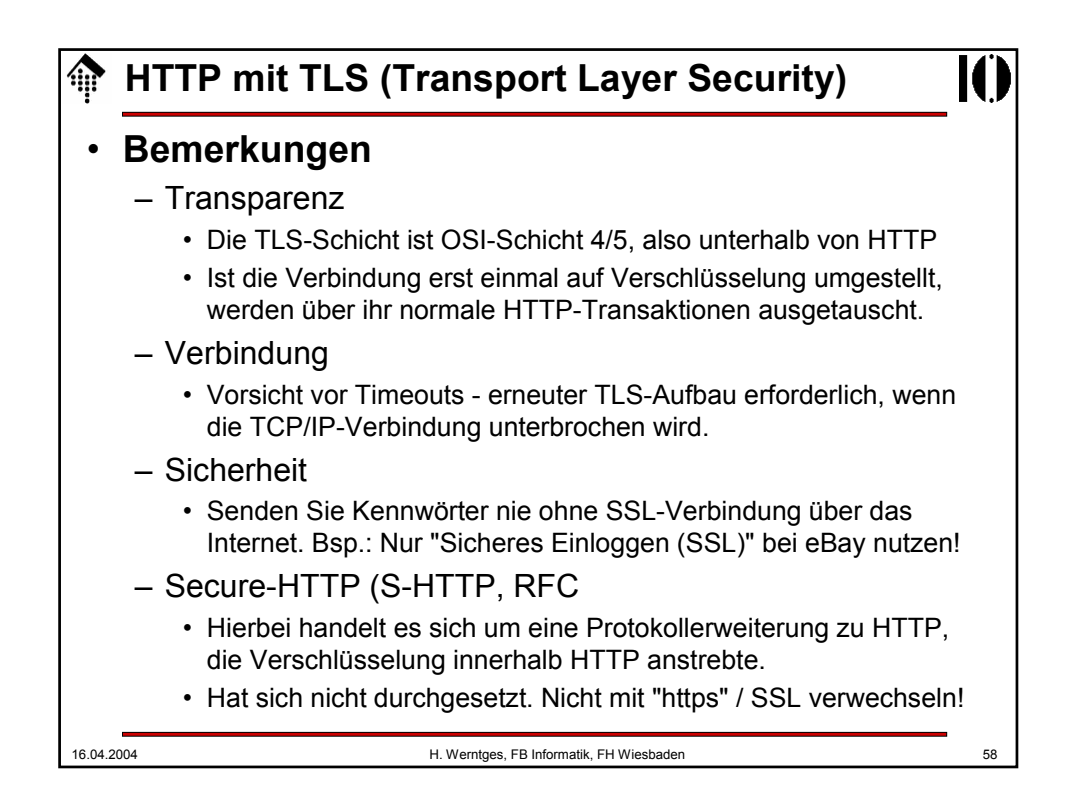

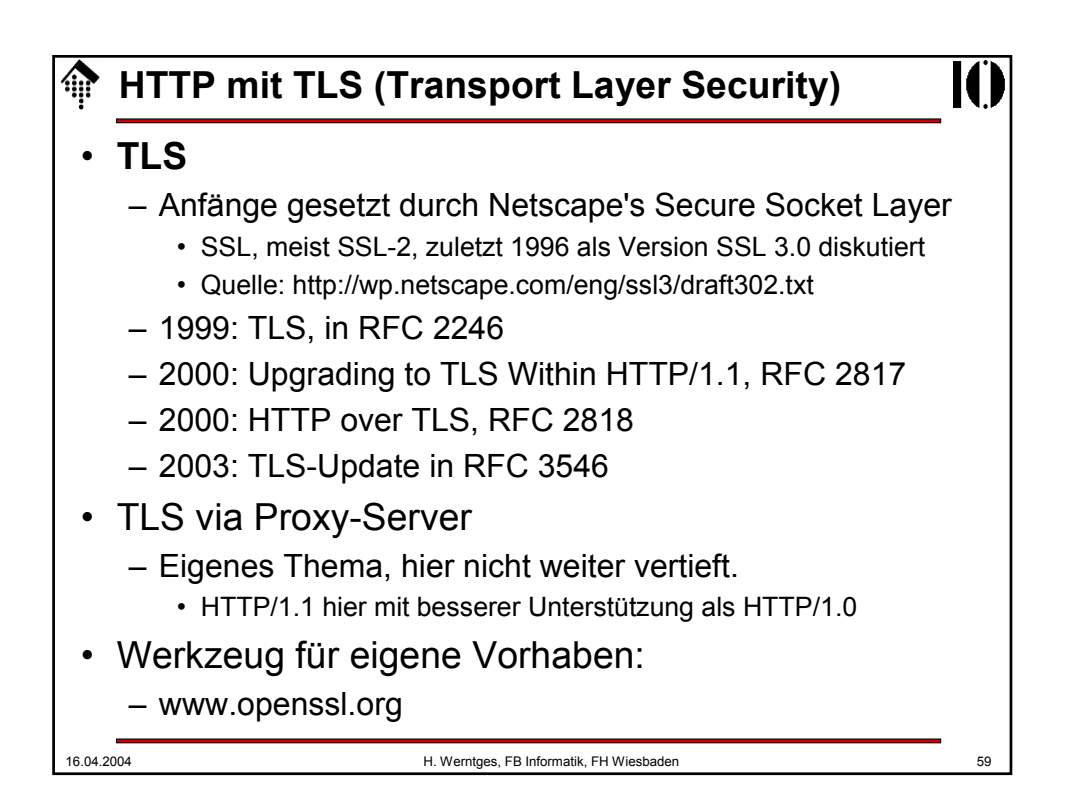

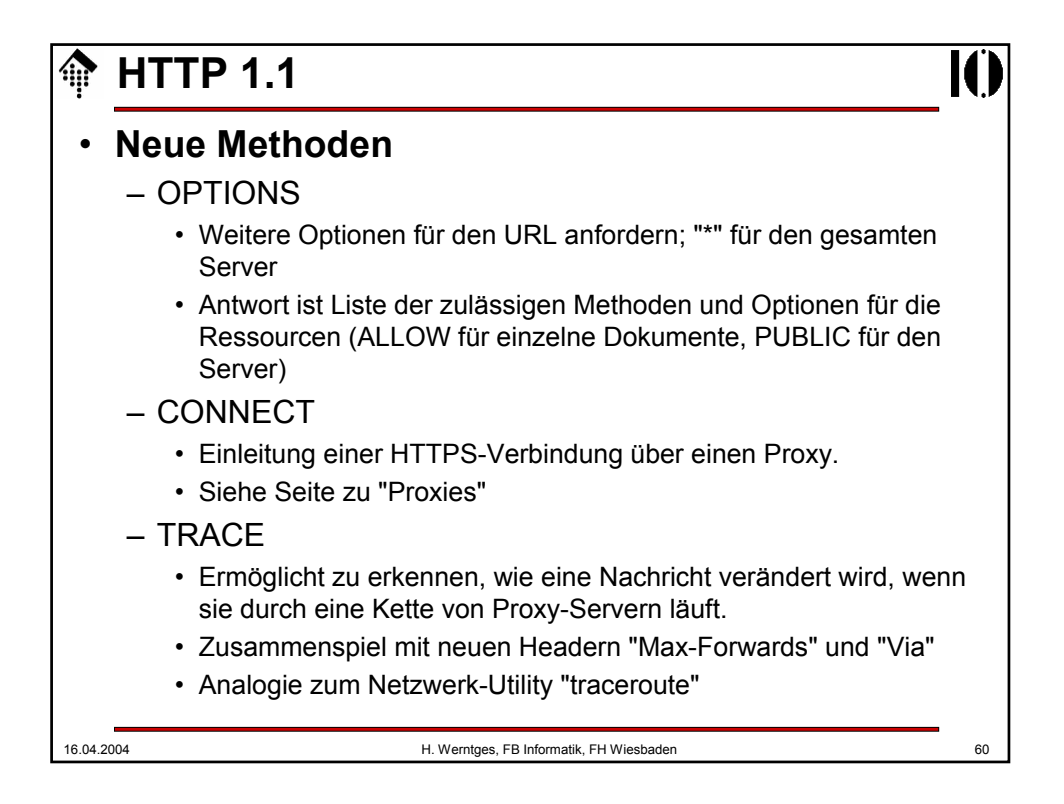

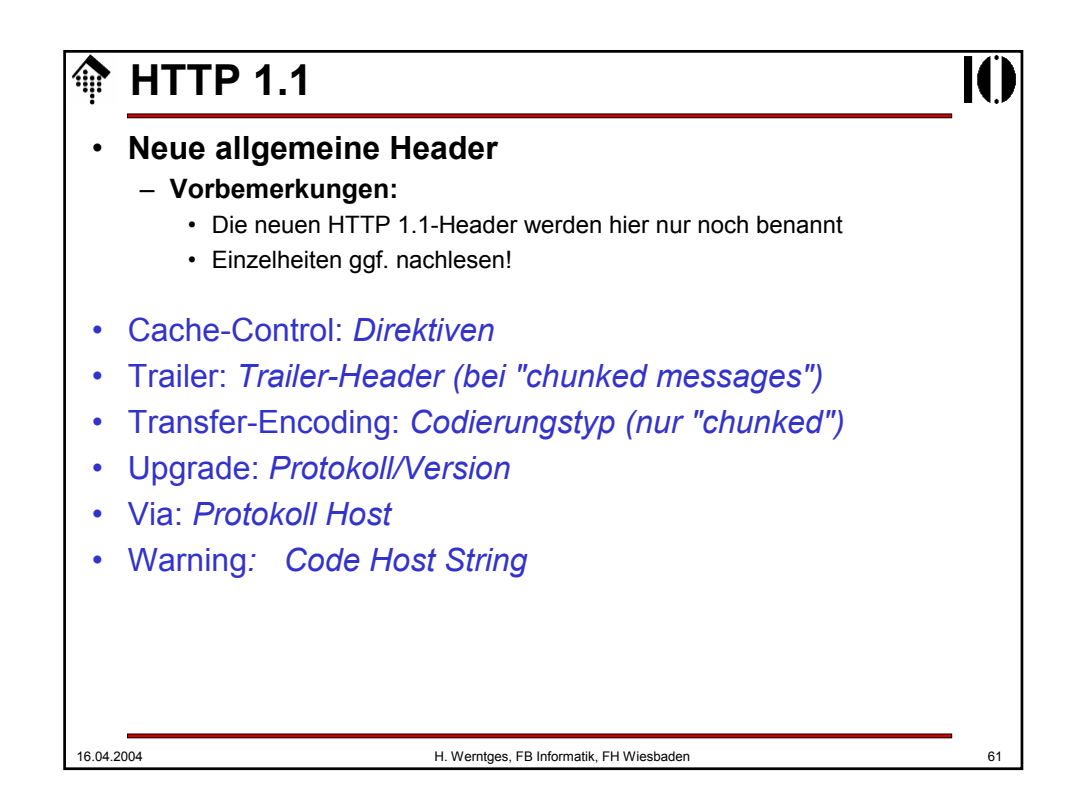

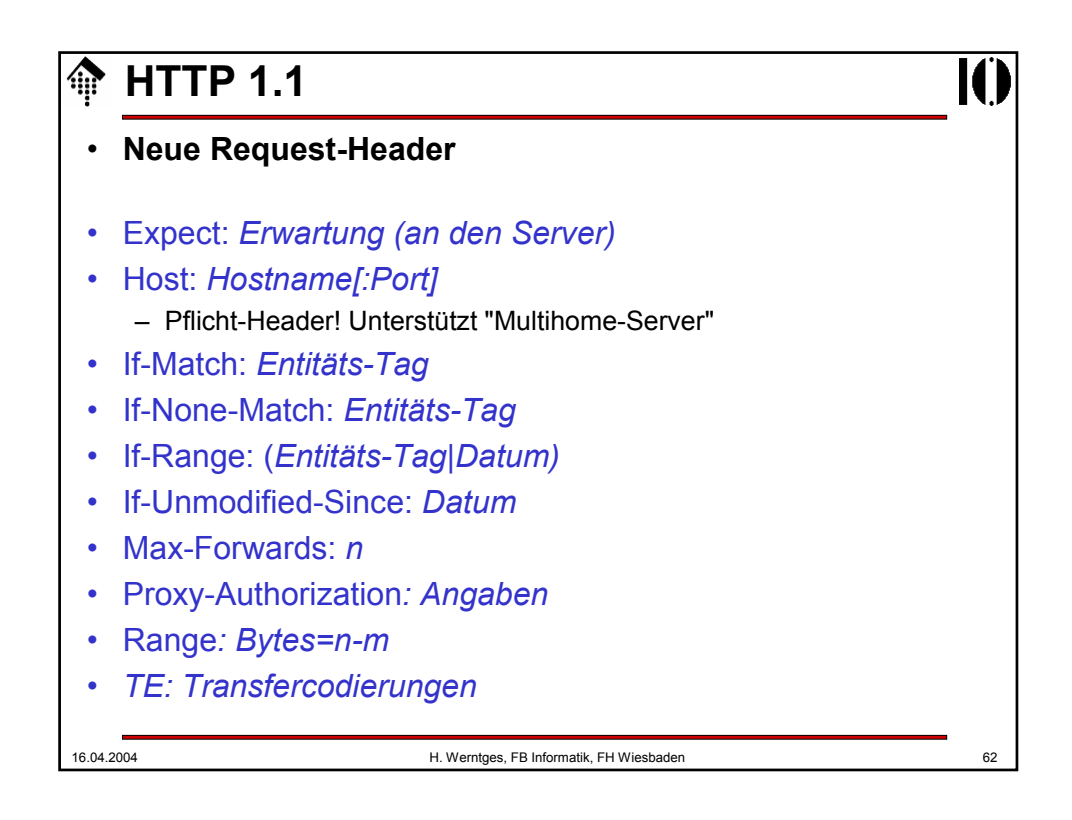

# **HTTP 1.1**

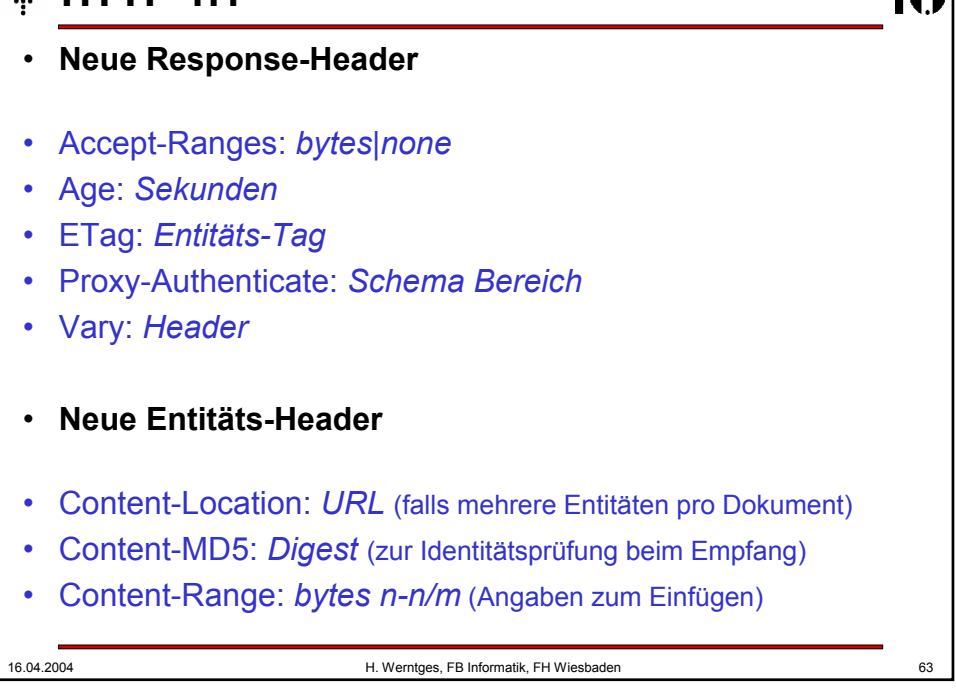

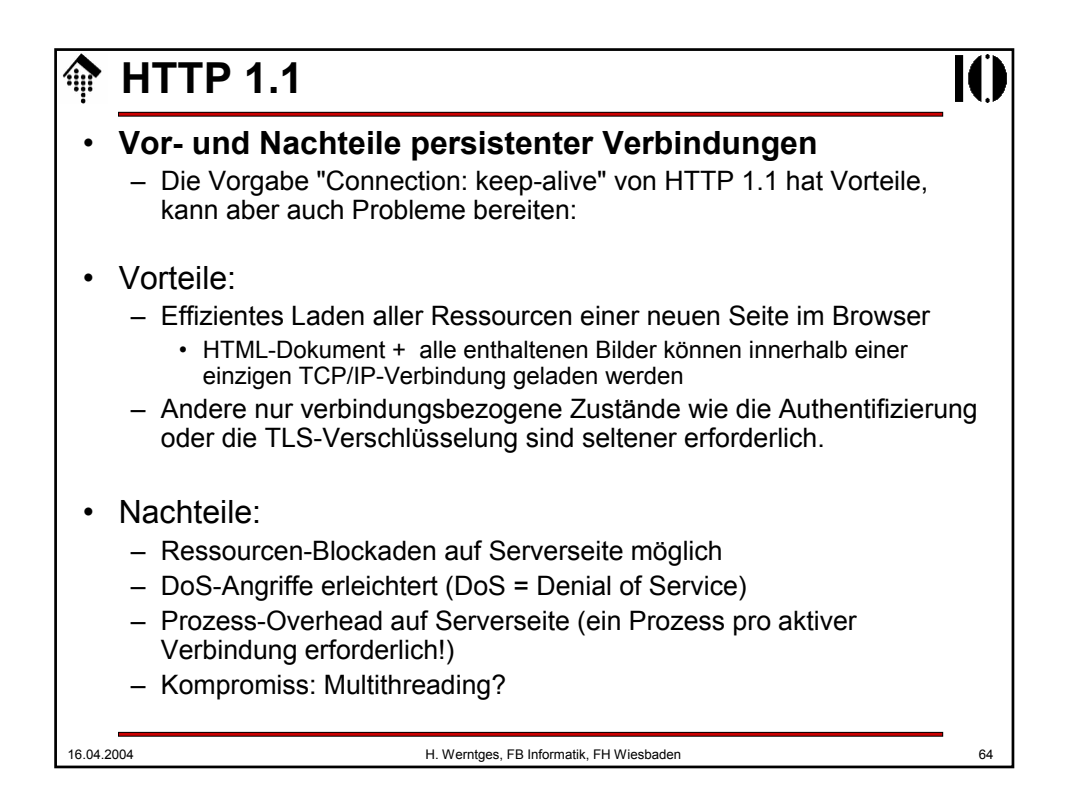

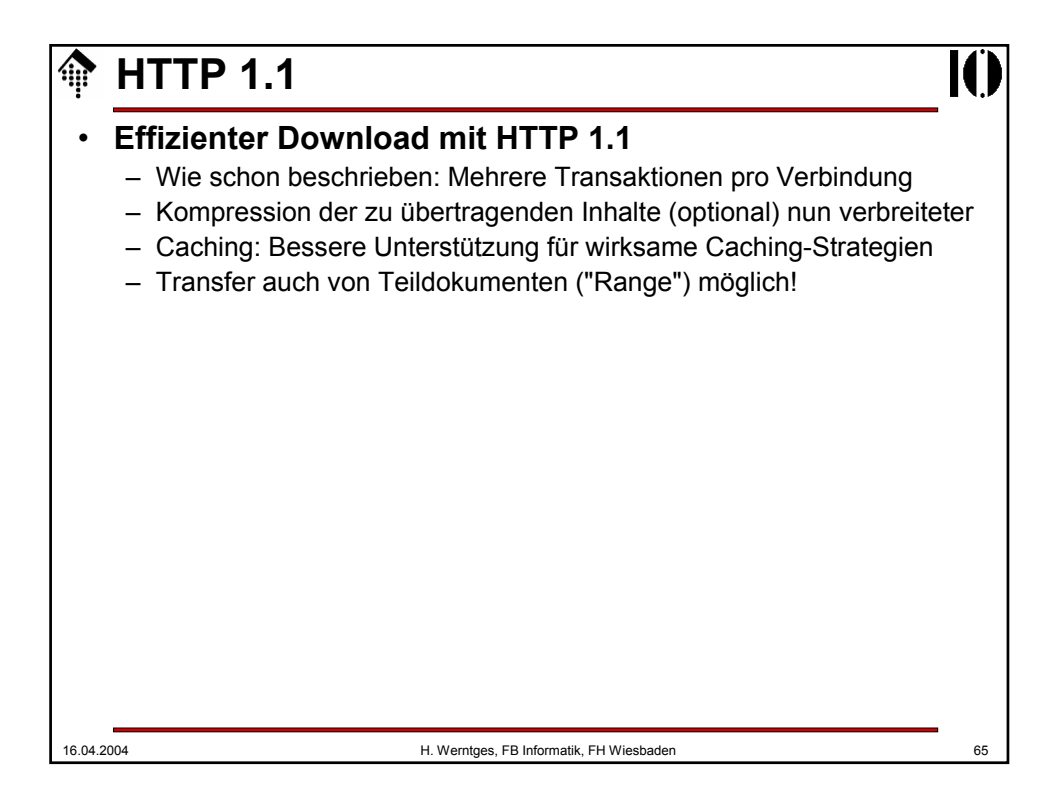

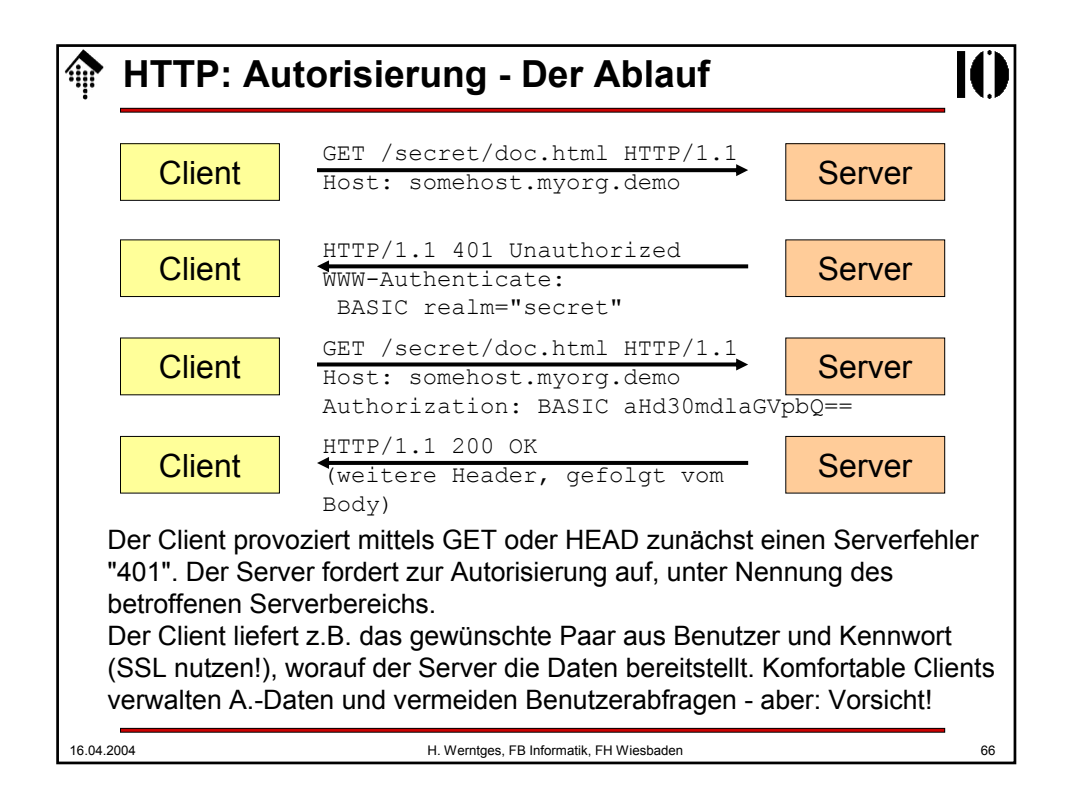

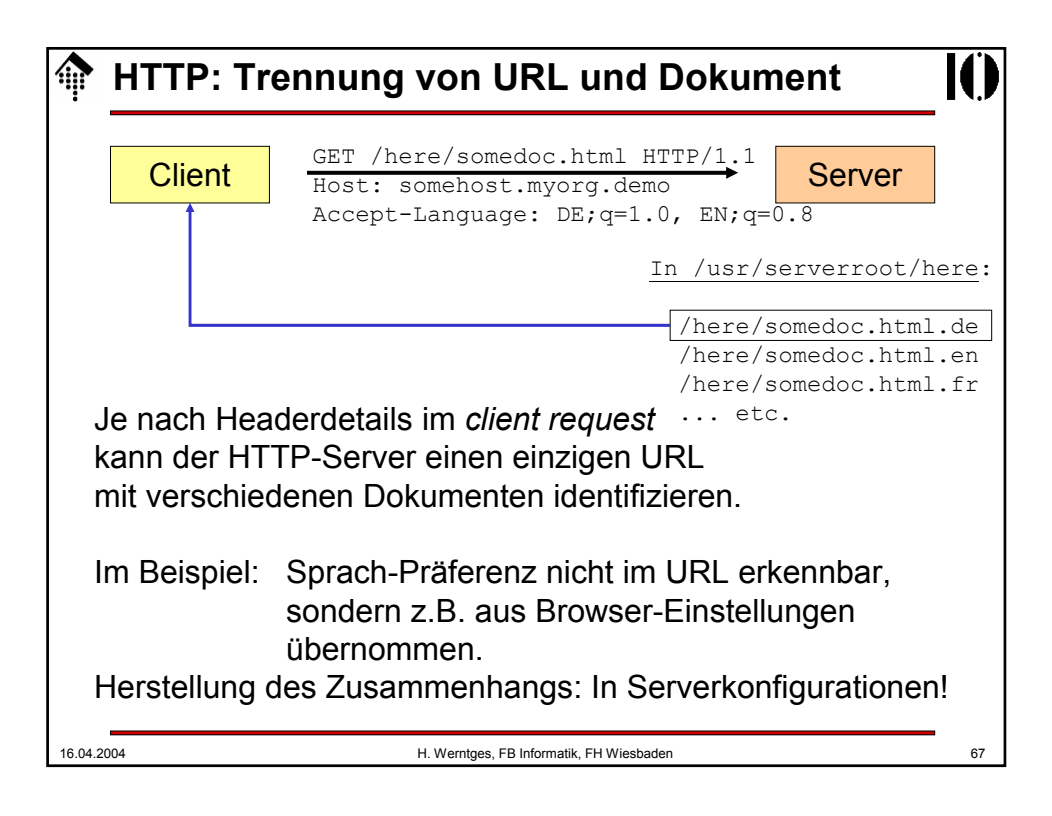

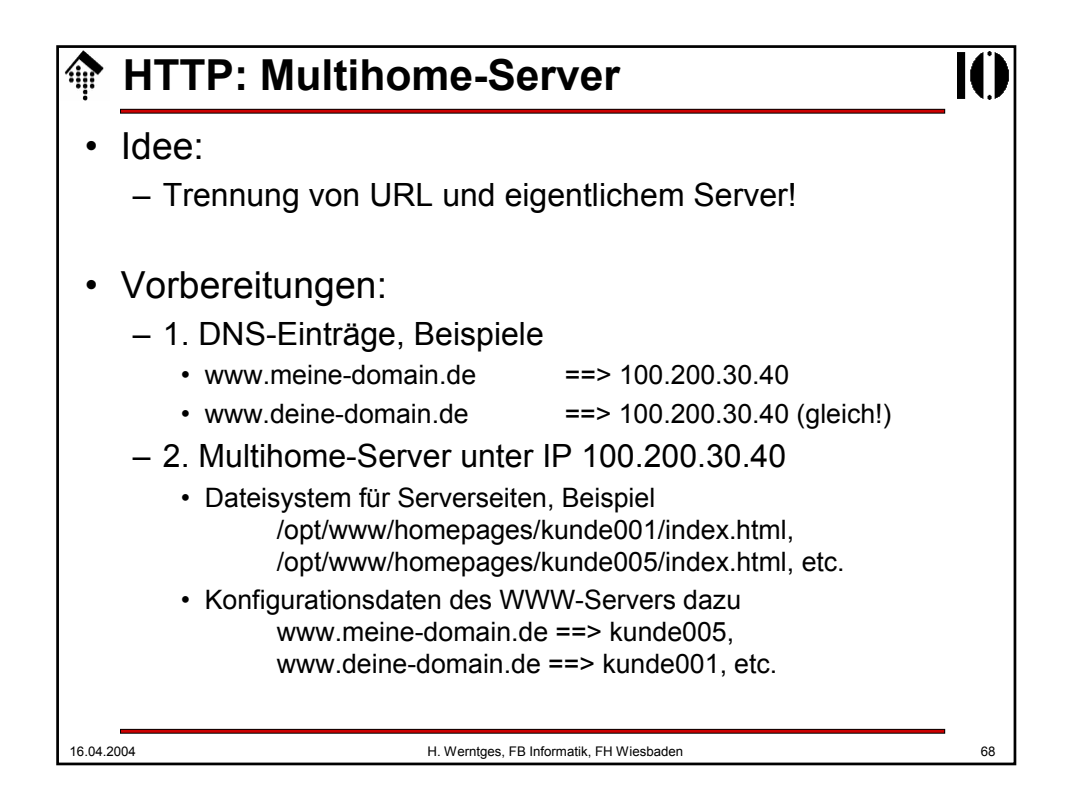

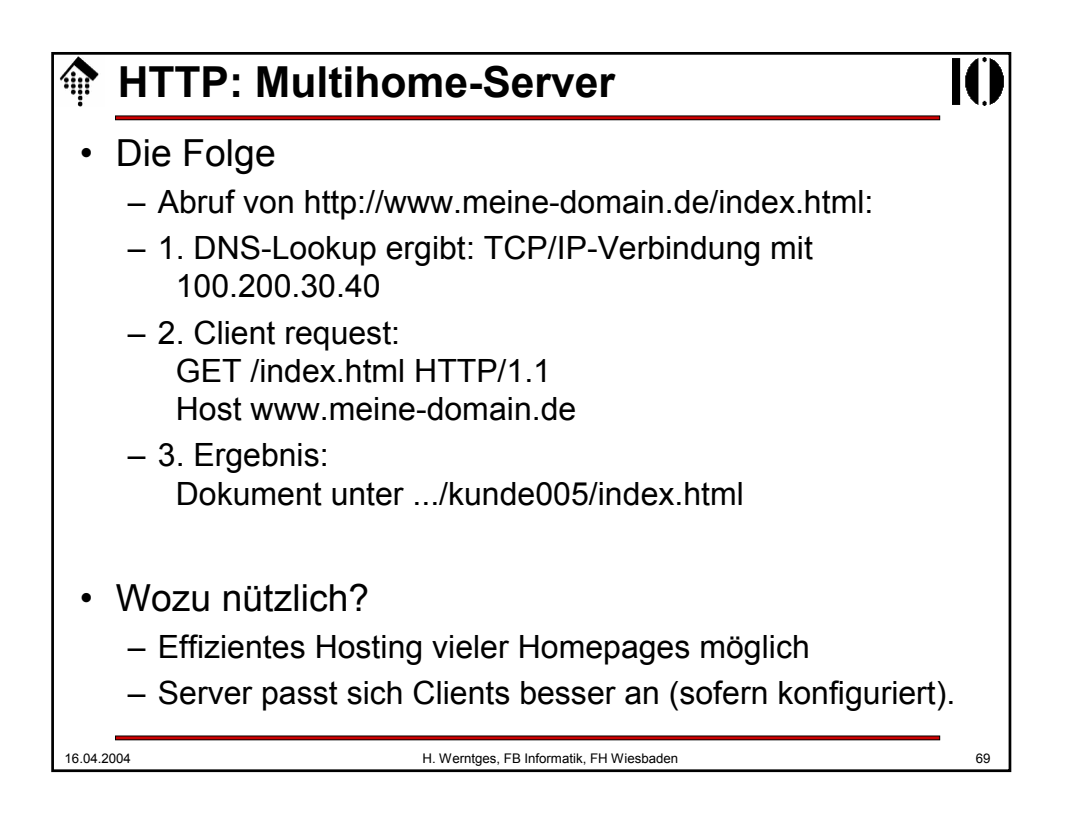

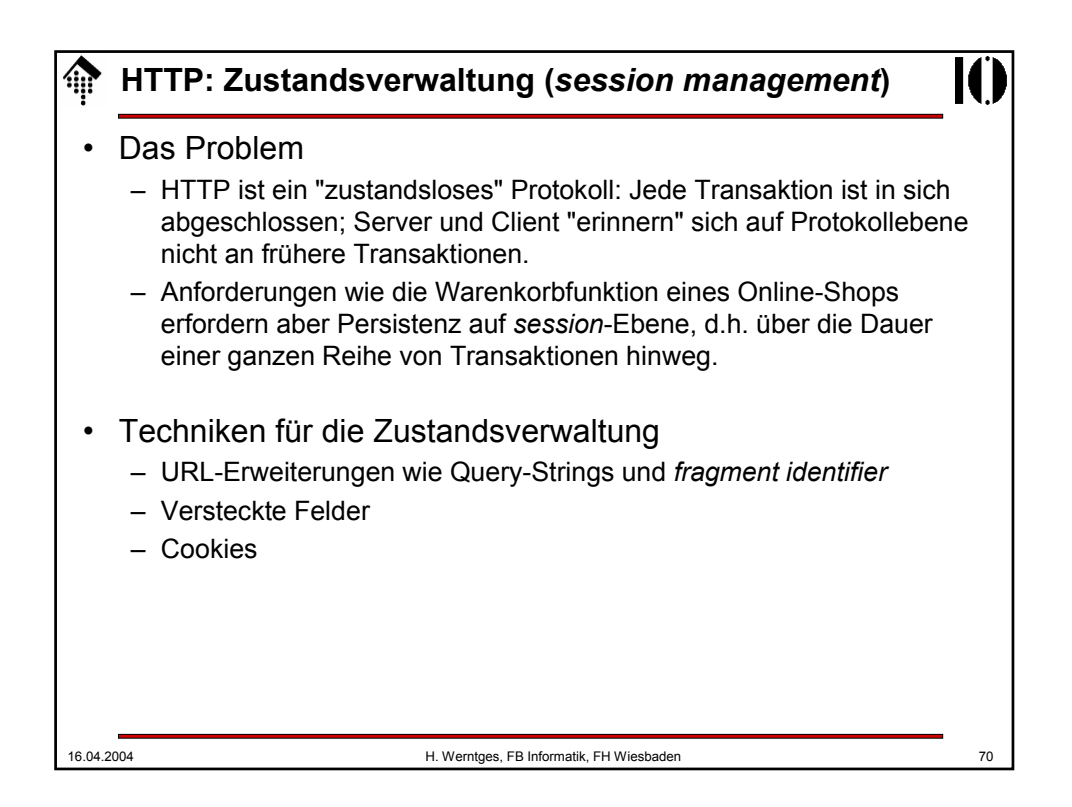

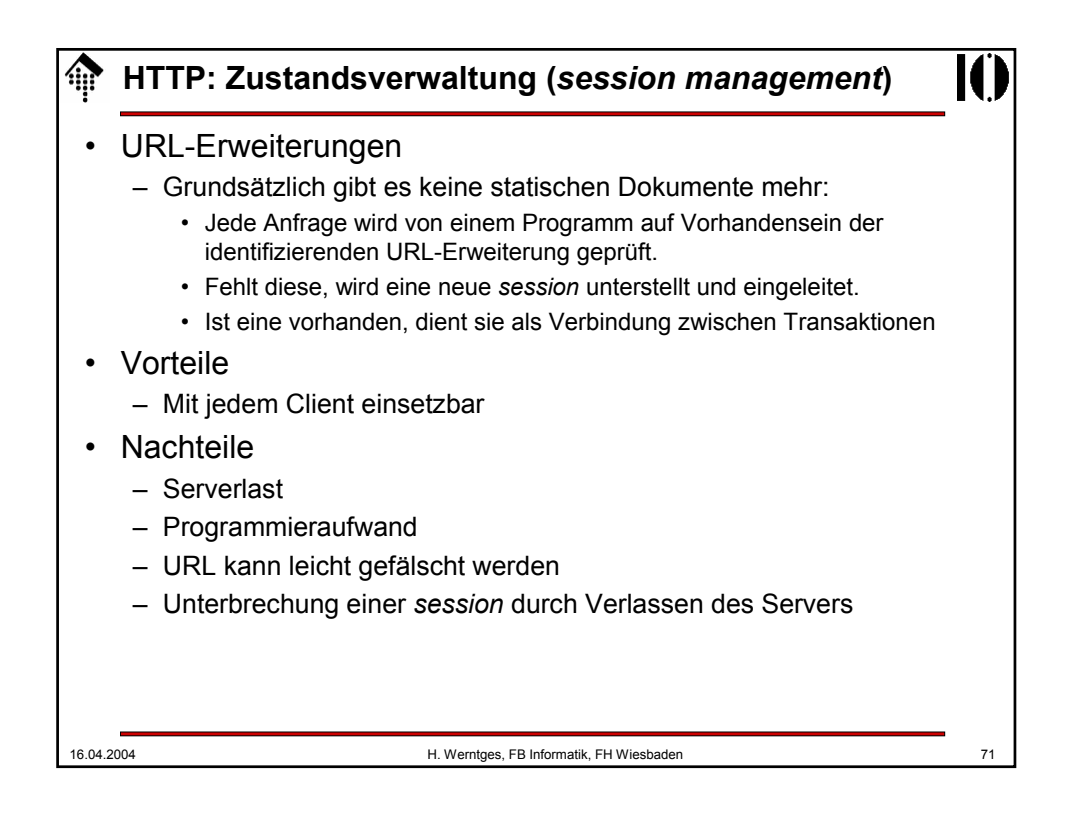

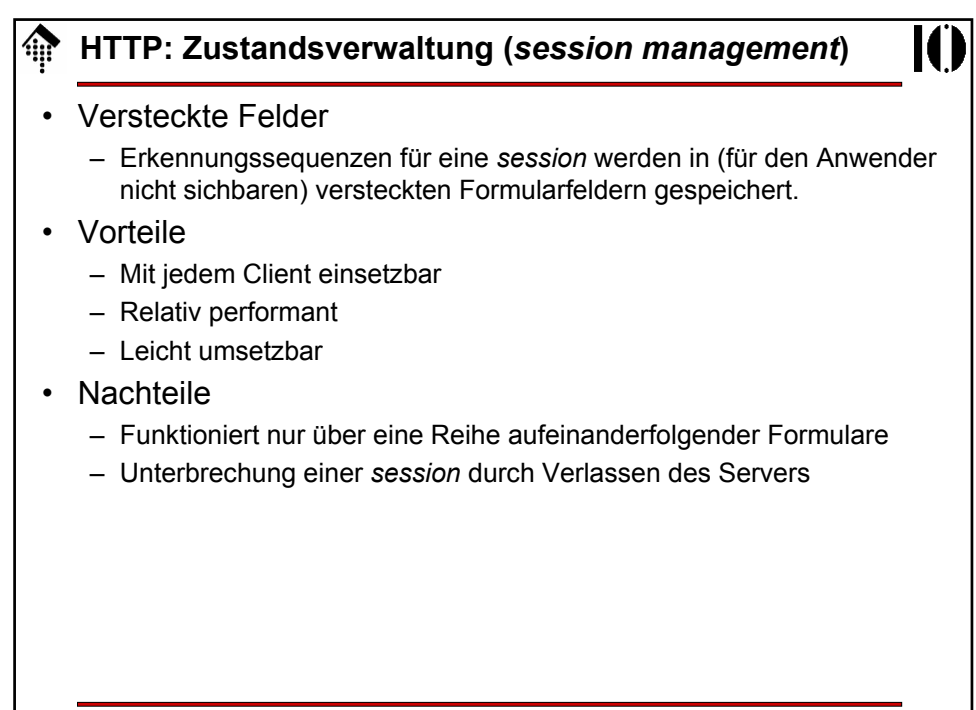

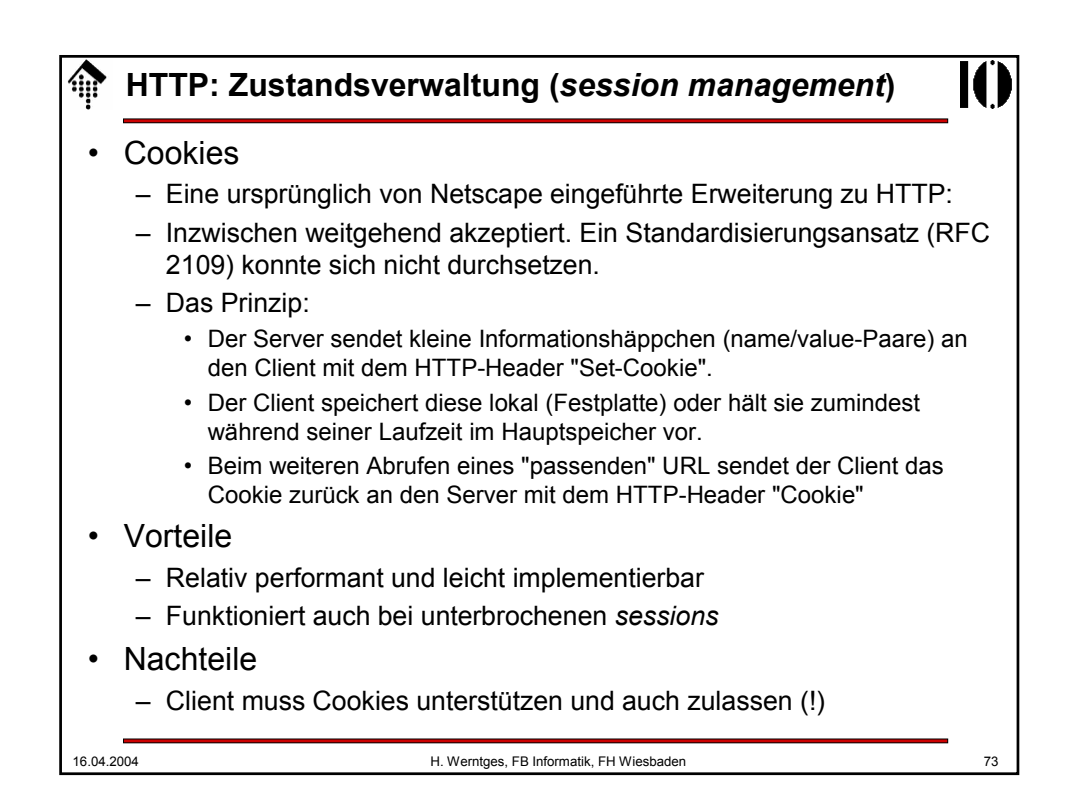

![](_page_36_Picture_1.jpeg)